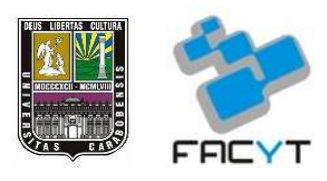

Universidad de Carabobo

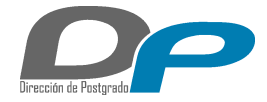

Facultad Experimental de Ciencias y Tecnología

Dirección de Postgrado

Maestría en Matemáticas Aplicadas

### Resolución de una ecuación en derivadas parciales semilineal de tercer orden usando métodos numéricos.

AUTOR : Lic. Armando R. Hernández P., CI. 19 516 107

TUTOR : Prof. Carlos E. Cadenas R., CI. 7 106 822

Trabajo de Grado presentado ante la ilustre Universidad de Carabobo

para optar al título de Magíster en Matemáticas Aplicadas.

Valencia, 26 de febrero de 2023

**ACTA** 

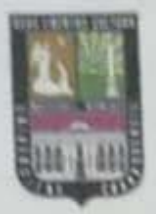

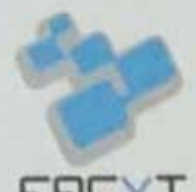

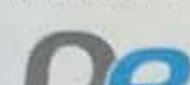

Reunidos en la sede del Departamento de Matemáticas de la Facultad Experimental de Ciencias y Tecnología de la Universidad de Carabobo, los miembros del Jurado designados por el Consejo de Postgrado de la Facultad Experimental de Ciencias y Tecnologías (FACYT), en su Reunión 02/2023 de fecha 24/02/2023, para evaluar el Trabajo de Grado titulado: "Resolución de una ecuación en derivadas parciales semilineal de tercer orden usando métodos numéricos", el cual fue presentado por el Licenciado Armando Hernández, C.I. 19.516.107, a fines de cumplir con los requerimientos legales para optar al título de MAGISTER EN MATEMÁTICAS APLICADAS, dejamos constancia de lo siguiente: una vez leido el trabajo por cada uno de los miembros del jurado y formular diversos cambios para tener un producto de mejor calidad, se fijó el día Viernes 03 de Marzo de 2023 a las 11:00 a.m., para la presentación pública del trabajo. Después de concluida ésta, el ponente respondió satisfactoriamente a las preguntas que le fueron formuladas por el Jurado. Se pudo observar que el autor posee dominio del tema y realizó la exposición con claridad y precisión. Considerando, que dicho trabajo es original y que presenta un aporte en el estudio de la solución de ecuaciones semilineales y que hizo una deducción exhaustiva de todas las expresiones matemáticas (en particular las relacionadas con las derivadas de tercer orden centradas, hacia adelante, hacia atrás y mixtas) necesarias para resolver la ecuación en derivadas parciales mencionada. También el autor demuestra amplio dominio de diversos métodos para resolver numéricamente ecuaciones en derivadas parciales. Por todo lo anterior el Jurado deliberó y consideró APROBARLO.

En Naguanagua, en el tercer día del mes de marzo del año dos mil veintitrés.

 $u_i$ s A. 2

**Luis Rodriguez** C.I. 11.678.882 Jurado

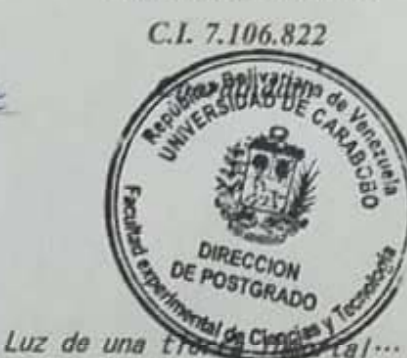

Carlos E. Cadenas R.

**Aldo Reyes** C.I. 7.059.903 Jurado

Universidad de Carabobo, Facultad Experimental de Ciencias y Tecnología, Dirección de Postgrado, Maestría en Matemática Aplicada. E-mail: matematicafacythus edu.ve, matematicafacyt@gmail.com Naguanagua Edo Carabobo

# ´ Indice general

### $\sqrt{10}$ indice de figuras  $5$

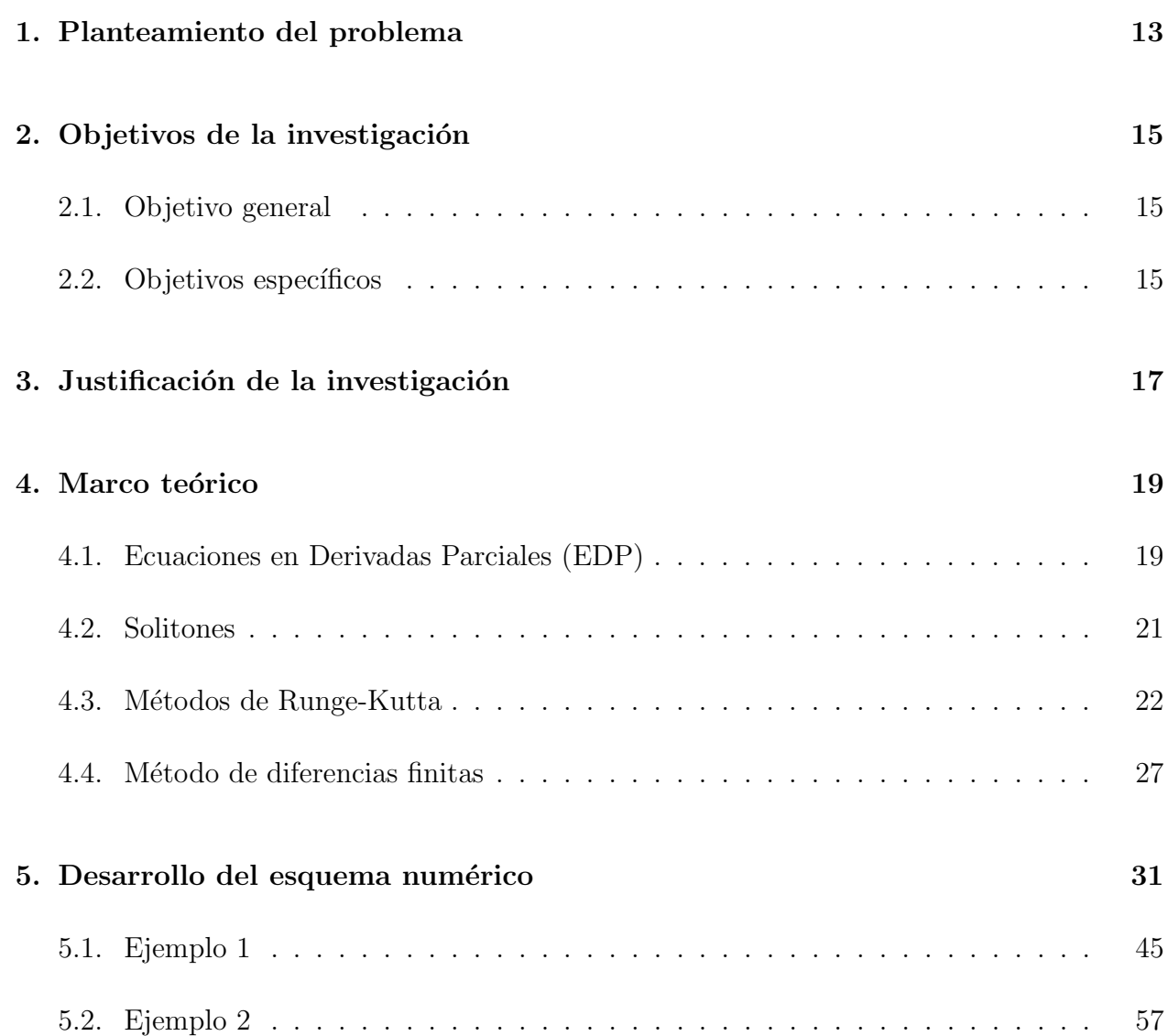

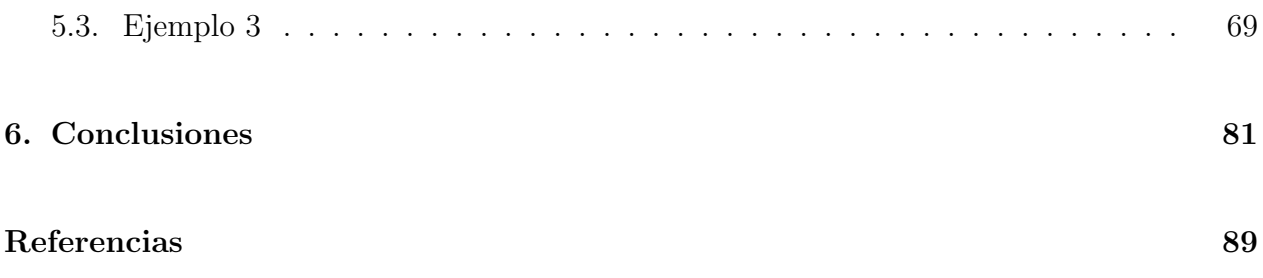

# <span id="page-4-0"></span>´ Indice de figuras

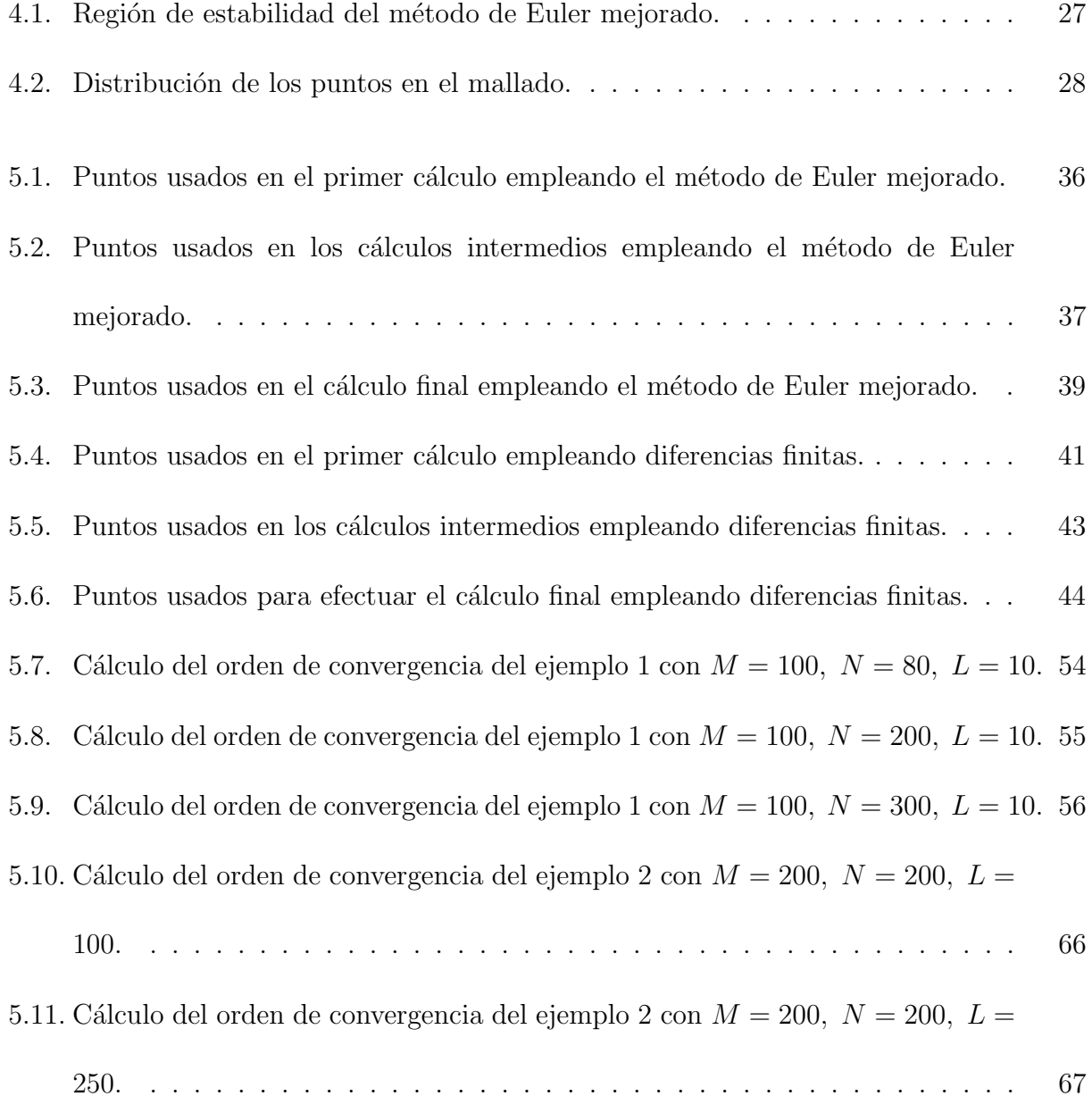

5.12. Cálculo del orden de convergencia del ejemplo 2 con  $M = 250$ ,  $N = 250$ ,  $L = 50$ . 68 5.13. Cálculo del orden de convergencia del ejemplo 3 con  $M = 250, N = 250, L = 50.78$ 5.14. Cálculo del orden de convergencia del ejemplo 3 con  $M = 1000, N =$ 1000, L [= 50.](#page-75-0) . . . . . . . . . . . . . . . . . . . . . . . . . . . . . . . . . . . 79

5.15. Cálculo del orden de convergencia del ejemplo 3 con  $M = 750$ ,  $N = 200$ ,  $L = 10$ . 80

# Agradecimientos

En primer lugar, a Dios, Uno y Trino, porque, a pesar de las adversas circunstancias, he podido cumplir este objetivo gracias a El. ´

A mi familia, por ser una cuna de valores y principios, entre los cuales se encuentra la perseverancia y el seguir el camino y la vocación que elegí.

A mi esposa, fuente inagotable de paciencia, comprensión y amor, por alentarme siempre y confiar en mí en todo momento.

A mi tutor, el profesor Carlos Cadenas, por ser un guía dispuesto a ayudar en todo momento a lo largo de esta investigación.

### Resumen

Las ecuaciones en derivadas parciales (EDP) son poderosas herramientas matemáticas que pueden modelar problemas en diversos campos del saber. En particular, la EDP

$$
du_t - \alpha u u_x - \beta u^m u_x - \gamma u_{xx} - \delta u_{xxx} = F(x, t)
$$

modela fenómenos tan diversos como: estudio de olas largas, física atómica, óptica y balística, entre otros.

Como la EDP mencionada no tiene solución analítica en general, es necesario emplear métodos numéricos para aproximar dicha solución.

En la presente investigación, se propone una aproximación a la solución de la EDP arriba escrita empleando un esquema que utiliza dos métodos de segundo orden. Se darán a conocer ejemplos numéricos y gráficas de órdenes de convergencia.

Los resultados obtenidos indican que los errores cometidos en las aproximaciones están alrededor del orden de las centésimas; sin embargo, esto puede variar en función de los valores de los parámetros de la EDP señalada, además de que, a pesar de usar métodos de segundo orden, el orden de convergencia computacional es aproximadamente igual a uno, esto debido a la forma en como se usaron las aproximaciones en el espacio.

### Abstract

Partial derivative equations (PDE) are a powerful mathematical tool that can model problems in various fields of knowledge. Specifically, the PDE

$$
du_t - \alpha u u_x - \beta u^m u_x - \gamma u_{xx} - \delta u_{xxx} = F(x, t)
$$

models phenomena as diverse as: study of long waves, atomic physics, optics and ballistics, among others.

Since the PDE mentioned does not have an analytical solution, it is necessary to use numerical methods to approximate its solution.

In the present investigation, an approximation to the solution of the PDE written above is proposed using a scheme that employ two second-order methods. Numerical examples and graphics of convergence orders will be shown.

The results obtained indicate that the errors made in the approximations are around the order of hundredths; however, this can vary depending on the values of the indicated PDE parameters, in addition to the fact that, despite using second-order methods, the computational convergence order is approximately equal to one, this due to the way in which approximations in space were used.

# <span id="page-9-0"></span>Capítulo 1

# Planteamiento del problema

Las ecuaciones diferenciales son de relevancia en diversos campos del conocimiento humano, como la Física, la Química, la Economía y la Biología, entre otros, pues permiten modelar una gran variedad de situaciones que se presentan. En particular, las ecuaciones en derivadas parciales (EDP) se aplican ampliamente en la Física y la Ingeniería; de forma puntual, se emplean para resolver problemas que tienen que ver, por ejemplo, con la transferencia de calor, el movimiento de ondas y el movimiento de fluidos.

De acuerdo con Zhenhua et al.  $[20]$ , una EDP que modela diversos problemas muy útiles es:

<span id="page-9-1"></span>
$$
du_t - \alpha u u_x - \beta u^m u_x - \gamma u_{xx} - \delta u_{xxx} = F(x, t)
$$
\n(1.1)

donde  $x \in \Omega \subseteq \mathbb{R}$  y  $t > 0$ ; además,  $d, \alpha, \beta, \gamma, \delta, m$  son parámetros tales que  $d = 1$ ,  $\alpha,\beta,\gamma,\delta\in\mathbb{R}$ y $m>0;$ adicionalmente, $F$ es lo suficientemente diferenciable como para que la ecuación [\(1.1\)](#page-9-1) tenga solución. Dependiendo de la selección de valores de los parámetros, se obtienen diversas ecuaciones como las siguientes:

1. Cuando  $\alpha = \gamma = F(x, t) = 0, m = 1$ , se tiene la ecuación generalizada de Korteweg-de Vries (gKdV), la cual se aplica en el estudio de olas largas, mareas, olas solitarias y fenómenos relacionados (Kaya y Aassila, [\[10\]](#page-85-0)):

$$
u_t - \beta u u_x - \delta u_{xxx} = 0.
$$

2. Cuando  $m = 2, \gamma = F(x, t) = 0$ , se tiene la ecuación combinada KdV-mKdV, que es usada ampliamente en física de sólidos, física atómica y teoría cuántica de campos (Lu et al., [\[12\]](#page-85-1)):

$$
u_t - \alpha u u_x - \beta u^2 u_x - \delta u_{xxx} = 0
$$

y si  $\alpha = 0$  en la ecuación anterior, se obtiene la ecuación modificada de KdV (mKdV), que se usa en óptica para describir adecuadamente la propagación de pulsos ultracortos en medios ópticos no lineales (Xing et al.,  $[18]$ ).

3. Cuando  $\beta = F(x, t) = 0$ , se obtiene la ecuación de KdV-Burgers, la cual describe el flujo del aire en un líquido y el flujo de un líquido en trayectoria balística (Lu et al., [\[12\]](#page-85-1)):

$$
u_t - \alpha u u_x - \gamma u_{xx} - \delta u_{xxx} = 0.
$$

En general, la ecuación  $(1.1)$  no puede ser resuelta analíticamente, por lo que es necesaria la utilización de diversos métodos numéricos para abordar este tipo de problemas, entre los que se pueden mencionar el m´etodo de diferencias finitas y el m´etodo de elementos finitos.

La comunidad científica, de acuerdo a sus intereses, emplean diversos métodos, como el de volumen finito, el de Galerkin discontinuo y m´etodos espectrales, entre otros; sin embargo, no es de conocimiento público cuál es el que presenta mejores resultados. Es por eso que se desea aportar algo de conocimiento en esta dirección.

# <span id="page-11-0"></span>Capítulo 2

# Objetivos de la investigación

#### <span id="page-11-1"></span>2.1. Objetivo general

Resolver una ecuación en derivadas parciales semilineal de tercer orden usando métodos numéricos.

#### <span id="page-11-2"></span>2.2. Objetivos específicos

- 1. Realizar una revisión exhaustiva sobre algunos métodos numéricos de diferencias finitas que se utilizan para resolver ecuaciones en derivadas parciales semilineales de tercer orden.
- 2. Realizar una revisión exhaustiva sobre los métodos de Runge-Kutta para la resolución del problema de Cauchy de primer orden.
- 3. Seleccionar algunos métodos numéricos entre los encontrados para resolver una ecuación en derivadas parciales semilineal de tercer orden.
- 4. Implementar las herramientas computacionales necesarias para resolver numéricamente una ecuación en derivadas parciales semilineal para los métodos numéricos seleccionados que sean explícitos.
- 5. Utilizar las herramientas computacionales desarrolladas para resolver numéricamente varios modelos de prueba relacionados con el problema tratado.
- 6. Calcular una aproximación numérica del orden de convergencia de los ejemplos utilizados.

## <span id="page-13-0"></span>Capítulo 3

# Justificación de la investigación

Hoy en día, la comunicación es un factor clave en el desarrollo de la humanidad, y mientras m´as eficiente esta pueda hacerse, es posible lograr que una mayor cantidad de seres humanos se comuniquen, y con una calidad que cada vez va superando los límites que la humanidad ha alcanzado hasta el momento.

Uno de los métodos que se emplean para la transmisión de información es la comunicación por fibra ´optica. Tomando como referencia a Porsezian y Kuriakose [\[15\]](#page-85-2), en 1974 Hasegawa y Tappert predijeron de forma teórica el fenómeno de solitones en fibras ópticas (la cual fue confirmada experimentalmente por Mollenauer, Stolen y Gorden en 1980 (Nair y Prem, [\[14\]](#page-85-3))), y desde entonces se ha estudiado el uso de los mismos en la transmisión de la información en fibras ópticas, dando lugar a la comunicación por solitones en fibra óptica, la cual resulta ser muy efectiva (más de 100 veces más efectiva que la comunicación por fibra óptica normal).

El estudio de los solitones es un tópico de gran importancia, pues conocerlos mejor ayudará a poder implementarlos de una mejor manera a las diversas aplicaciones que tienen o que puedan conseguirse de ellos en el futuro.

La ecuación  $(1.1)$  puede modelar diversos fenómenos que se relacionan con los solitones, por lo que, al resolver numéricamente la ecuación mencionada, se podrá comprender mejor el comportamiento de los solitones en los diversos ámbitos en que se pueden emplear, además de poder estudiar cómo cambia la estructura de los solitones en función de la variación de los parámetros dados en la ecuación mencionada.

### <span id="page-15-0"></span>Capítulo 4

### Marco teórico

#### <span id="page-15-1"></span>4.1. Ecuaciones en Derivadas Parciales (EDP)

En el mundo cotidiano, ocurren situaciones y fenómenos que se pueden modelar adecuadamente mediante ecuaciones en derivadas parciales (EDP) en una gran diversidad de áreas, como meteorología, mecánica de fluidos, oceanografía y biología, entre otras. En consecuencia, un buen conocimiento de las EDP y de su resolución puede ayudar a modelar y comprender estos fenómenos.

De Evans [\[7\]](#page-84-1), tenemos las siguientes definiciones:

- 1. Un vector de la forma  $\alpha = (\alpha_1, \alpha_2, \dots, \alpha_n)$ , donde cada componente  $\alpha_i$  es un número natural, es llamado un multiíndice de orden  $|\alpha| = \alpha_1 + \cdots + \alpha_n$ .
- 2. Dado un multiíndice  $\alpha$ , se define

$$
D^{\alpha}u \equiv \frac{\partial^{|\alpha|}u(x)}{\partial x_1^{\alpha_1} \cdots \partial x_n^{\alpha_n}} = \partial_{x_1}^{\alpha_1} \cdots \partial_{x_n}^{\alpha_n}.
$$

3. Si  $k$  es un número natural, entonces

$$
D^k u(x) = \{ D^{\alpha} u(x) / |\alpha| = k \}
$$

es el conjunto de todas las derivadas parciales de orden k.

4. Una EDP es una ecuación que involucra una función desconocida de dos o más variables y algunas de sus derivadas parciales. En general, sean $k \geqslant 1$ un número natural fijo y  $\Omega$  un subconjunto abierto de  $\mathbb{R}^n$ , entonces una expresión de la forma

<span id="page-16-0"></span>
$$
F(D^{k}u(x), D^{k-1}u(x), \cdots, Du(x), u(x), x) = 0
$$
\n(4.1)

es llamada una EDP de  $k$ -ésimo orden, donde

$$
F: \mathbb{R}^{n^k} \times \mathbb{R}^{n^{k-1}} \times \cdots \times \mathbb{R}^n \times \mathbb{R} \times \Omega \to \mathbb{R}
$$

es dada y  $u : \Omega \to \mathbb{R}$  es la incógnita.

5. La EDP [\(4.1\)](#page-16-0) es lineal si tiene la forma

$$
\sum_{|\alpha| \leqslant k} a_{\alpha}(x) D^{\alpha} u = f(x)
$$

para ciertas funciones dadas  $a_\alpha$   $(|\alpha| \leqslant k), f.$ 

6. La EDP [\(4.1\)](#page-16-0) es semilineal si tiene la forma

$$
\sum_{|\alpha|=k} a_{\alpha}(x)D^{\alpha}u + a_0(D^{k-1}u, \dots, Du, u, x) = 0.
$$

7. La EDP [\(4.1\)](#page-16-0) es cuasilineal si tiene la forma

$$
\sum_{|\alpha|=k} a_{\alpha} (D^{k-1}u, \dots, Du, u, x) D^{\alpha}u + a_0 (D^{k-1}u, \dots, Du, u, x) = 0.
$$

8. La EDP [\(4.1\)](#page-16-0) es no lineal si depende de manera no lineal de la derivada de mayor orden.

#### <span id="page-17-0"></span>4.2. Solitones

Como se mencionó anteriormente, los solitones se están usando para mejorar las comunicaciones mediante su empleo en la fibra óptica, por lo que es relevante conocer estas entidades.

Según Drazin y Johnson [\[6\]](#page-84-2) y Mourachkine [\[13\]](#page-85-4), la onda solitaria, llamada así porque ocurre como una única entidad, fue observada por primera vez por J. Scott Russell cerca de Edimburgo (Escocia) en agosto de 1834.

Russell reportó por primera vez este evento en 1838. El llamó a esta onda solitaria la *onda* de traslación. Los detalles sobre este y otros experimentos fue publicado en [\[16\]](#page-85-5).

En concordancia con Mourachkine [\[13\]](#page-85-4), Boussinesq publicó un artículo en 1871 [\[3\]](#page-84-3), en el cual demostró que la onda solitaria de Russell podría existir, y calculó de manera aproximada su forma y velocidad. El veredicto final sobre la existencia de la onda solitaria fue anunciado por Korteweg y de Vries en 1895 [\[11\]](#page-85-6). Ellos fueron los que establecieron una ecuación que describe a las ondas solitarias, la cual se conoce actualmente como ecuación de Korteweg–de Vries (KdV).

La primera pista de que había algo inusual en la ecuación KdV y en las ondas solitarias surgió en 1955, mientras Fermi, Pasta y Ulam trabajaban en Los Álamos en un modelo numérico, investigando el comportamiento de una cadena 1-dimensional de 64 partículas de masa m unidas por cadenas de masa desperciable (Mourachkine,  $[13]$ ). Ellos observaron que no había equipartición de la energía entre los modos; es decir, después de pasado un período de tiempo determinado, la temperatura no se distribuía a lo largo de la cadena, sino que la distribución de la energía era casi igual a la que había en el inicio (Fermi et al., [\[8\]](#page-84-4)).

De acuerdo con Mourachkine, [\[13\]](#page-85-4), cuando oyeron hablar sobre estos resultados, Zabusky y Kruskal inmediatamente iniciaron experimentos numéricos similares: ellos consideraron los movimientos de cadenas no lineales continuas. Después de muchos intentos, llegaron a una conclusi´on impactante: para peque˜nas amplitudes, las vibraciones de la cadena continua FPU (Fermi, Pasta y Ulam) eran descritas de una muy buena forma por la ecuación KdV. Además, probaron que los solitones originados de la ecuación KdV no cambian su forma con las colisiones, como ocurre con los cuerpos r´ıgidos, la cual es una propiedad mencionada por Russell. También descubrieron que cuando dos solitones pasan uno a través del otro, aceleran, y como consecuencia, sus trayectorias dejan de ser l´ıneas rectas, lo que significa que los solitones tienen propiedades de partículas, lo cual hizo que le dieran este nombre (solitón, como protón, fotón, etc.) (Zabusky y Kruskal, [\[19\]](#page-86-2)).

#### <span id="page-18-0"></span>4.3. Métodos de Runge-Kutta

Los métodos de Runge-Kutta, nombrados así en honor de Carl Runge y Wilhelm Kutta (Burden et al.,  $[4]$ ) son métodos que aproximan numéricamente la solución de una EDO; son una mejora en comparación con el método de Taylor porque, mientras que para hallar el polinomio de Taylor se requiere la obtención (y por consiguiente, el cálculo) de derivadas de orden superior, los m´etodos de Runge-Kutta aproximan los valores sucesivos de la EDO mediante una combinación de valores de  $f(x, y)$  (siendo x la variable independiente)  $(A$ tkinson, [\[1\]](#page-84-6), Gutiérrez et al., [\[9\]](#page-85-7)) expresada de la siguiente manera:

<span id="page-18-1"></span>
$$
y_{n+1} = y_n + h \sum_{i=1}^r w_i f\left(x_n + h\alpha_i, y_n + h \sum_{j=1}^{i-1} \beta_{ij} k_j\right)
$$
 (4.2)

donde  $r$  es el número de puntos involucrados para obtener la aproximación (también se conoce a r como el número de etapas) y  $k_j$  es conocido como la derivada de la etapa j.

El objetivo es determinar los coeficientes  $\alpha_i, \beta_{ij}, w_i$  de tal forma que los primeros p términos de  $(4.2)$  coincidan con los primeros p términos del correspondiente polinomio de Taylor de

<span id="page-19-0"></span>
$$
y_{n+1} = y_n + h f(x_n, y_n) + \frac{h^2}{2!} f^{(1)}(x_n, y_n) + \frac{h^3}{3!} f^{(2)}(x_n, y_n) + \dots + \frac{h^p}{p!} f^{(p-1)}(x_n, y_n) \tag{4.3}
$$

En este caso, se dice que el método de Runge-Kutta empleado tiene orden  $p$ .

Para obtener el método que se empleará, se desarrollará el polinomio de Taylor en dos variables para la función  $f(x, y)$  centrado en  $(x_n, y_n)$ :

$$
f(x_n + h\alpha, y_n + h\beta k) = f(x_n, y_n) + h\left(\alpha \frac{\partial}{\partial x} + \beta k \frac{\partial}{\partial y}\right) f(x_n, y_n)
$$
  
+ 
$$
\frac{h^2}{2!} \left(\alpha \frac{\partial}{\partial x} + \beta k \frac{\partial}{\partial y}\right)^2 f(x_n, y_n)
$$
  
+ 
$$
\cdots + \frac{h^{p-1}}{(p-1)!} \left(\alpha \frac{\partial}{\partial x} + \beta k \frac{\partial}{\partial y}\right)^{p-1} f(x_n, y_n)
$$
  
+ 
$$
h^p S_p(x_n, y_n, \alpha, \beta k)
$$

donde  $h^p S_p(x_n, y_n, \alpha, \beta k)$  es el residuo. Retomando [\(4.3\)](#page-19-0), en este caso quedaría

$$
f^{(1)}(x_n, y_n) = f_x(x_n, y_n) + f(x_n, y_n) f_y(x_n, y_n)
$$
  

$$
f^{(2)}(x_n, y_n) = f_{xx}(x_n, y_n) + 2f_{xy}(x_n, y_n) f(x_n, y_n) + [f(x_n, y_n)]^2 f_{yy}(x_n, y_n)
$$
  

$$
+ [f_x(x_n, y_n) + f(x_n, y_n) f_y(x_n, y_n)] f_y(x_n, y_n)
$$

donde, para simplificar la escritura, no se escribirá el argumento de  $f$  y de sus derivadas correspondientes cuando estén evaluadas en  $(x_n, y_n)$ . Considerando [\(4.3\)](#page-19-0) con  $p = 2$ , resulta

<span id="page-19-1"></span>
$$
y_{n+1} = y_n + hf + \frac{h^2}{2}(f_x + ff_y) + h^3 S_3 \tag{4.4}
$$

Ahora bien, si  $r = 2$  en  $(4.2)$ , se llega a

$$
y_{n+1} = y_n + h(w_1k_1 + w_2k_2)
$$

siendo

$$
k_1 = f
$$
  

$$
k_2 = f(x_n + h\alpha_2, y_n + h\beta_{21}k_1)
$$

De acuerdo con el polinomio de Taylor en dos variables para f:

$$
k_2 = f(x_n + h\alpha_2, y_n + h\beta_{21}k_1) = f + h\left(\alpha_2\frac{\partial}{\partial x} + \beta_{21}k_1\frac{\partial}{\partial y}\right)f
$$

Simplificando, se concluye que

$$
k_2 = f + h\alpha_2 f_x + \beta_{21} k_1 f_y
$$

Ahora, sustituyendo $k_1 = f$ y  $k_2 = f + h \alpha_2 f_x + \beta_{21} k_1 f_y$ , se llega a

$$
y_{n+1} = y_n + h \left[ w_1 f + w_2 \left( f + h \alpha_2 f_x + \beta_{21} k_1 f_y \right) \right]
$$

Desarrollando los productos y agrupando los términos semejantes, se consigue

$$
y_{n+1} = y_n + h(w_1 + w_2)f + h^2w_2(\alpha_2 f_x + \beta_{21} f_y)
$$

Al comparar esta ecuación con  $(4.4)$ , se concluye que

$$
w_1 + w_2 = 1
$$
  $w_2 \alpha_2 = \frac{1}{2}$   $w_2 \beta_{21} = \frac{1}{2}$ 

Lo cual se puede reescribir como

$$
w_1 = 1 - w_2, \alpha_2 = \frac{1}{2w_2}, \beta_{21} = \frac{1}{2w_2}, w_2 \neq 0
$$

Esto da lugar a infinitos métodos Runge-Kutta de orden dos. En este trabajo, se considerará el método más usado de orden dos, conocido como método de Euler mejorado, que se obtiene con  $w_2 = \frac{1}{2}$  $\frac{1}{2}$ , por lo que  $w_1 = \frac{1}{2}$  $\frac{1}{2}, \alpha_2 = \beta_{21} = 1$ :

$$
y_{n+1} = y_n + \frac{h}{2}(k_1 + k_2)
$$

donde

$$
k_1 = f(x_n, y_n)
$$
  

$$
k_2 = f(x_{n+1}, y_n + hk_1)
$$

Luego de definir el método de Euler mejorado, cabe preguntarse: ¿es dicho método estable? Es decir, ¿amplifica el método definido el error a medida que se ejecuta? Para ello, y según lo mencionado por Burden et al. [\[4\]](#page-84-5), se hace el estudio de la estabilidad con el problema de valor inicial (PVI) de prueba

$$
\begin{cases} \frac{dy}{dx} = \lambda y, x > 0\\ y(0) = 1 \end{cases}
$$

cuya solución exacta es  $y(x) = e^{\lambda x}$ . Como se puede observar de la solución exacta, es fácil inferir que dicha solución debe satisfacer que  $\lambda < 0$  para que la solución no diverja.

Ahora bien, al aplicar el método de Euler mejorado al PVI de prueba, se obtiene

$$
y_{n+1} = y_n + \frac{h}{2} \{ f(x_n, y_n) + f[x_{n+1}, y_n + h f(x_n, y_n)] \}
$$

Recordando que  $f(x_n, y_n) = \lambda y_n$ , al sustituir, se llega a

$$
y_{n+1} = y_n + \frac{h}{2} \left\{ \lambda y_n + \lambda \left[ y_n + h \left( \lambda y_n \right) \right] \right\}
$$

Operando dentro de las llaves, se tiene lo siguiente

$$
y_{n+1} = y_n + \frac{h}{2} \left\{ \lambda y_n + \lambda y_n + \lambda^2 h y_n \right\}
$$

Aplicando la propiedad distributiva, la ecuación de la línea anterior se reescribe como

$$
y_{n+1} = y_n + \lambda hy_n + \frac{(\lambda h)^2}{2}y_n
$$

Extrayendo  $y_n$  de factor común, se obtiene el siguiente resultado

$$
y_{n+1} = \left[1 + \lambda h + \frac{(\lambda h)^2}{2}\right] y_n
$$

Una vez que se ha llegado a esta relación, en la cual se obtiene la *función de estabilidad* (la cual se define como  $y_{n+1} = G(z)y_n$ , con  $z = \lambda h$ ), se debe asegurar, como se puede ver en la última igualdad conseguida, que  $|G(z)| < 1$  para que el método sea estable; en consecuencia:

$$
|G(z)| < 1
$$
\n
$$
\left| 1 + \lambda h + \frac{(\lambda h)^2}{2} \right| < 1
$$

Para visualizar la región de estabilidad, se llama  $\lambda h = x + iy$  y se busca que  $|G(z)| = 1$ , lo cual lleva a la ecuación

$$
\left| 1 + x + iy + \frac{(x + iy)^2}{2} \right| = 1
$$

Luego de hacer los desarrollos respectivos, y recordando la definición de módulo de un número complejo, se obtiene la siguiente ecuación

$$
\frac{1}{4}x^4 + \frac{1}{4}y^4 - \frac{1}{2}x^2y^2 + x^3 - xy^2 + 2x^2 - y^2 + 2x = 0
$$

cuya gráfica es la mostrada a continuación:

<span id="page-23-1"></span>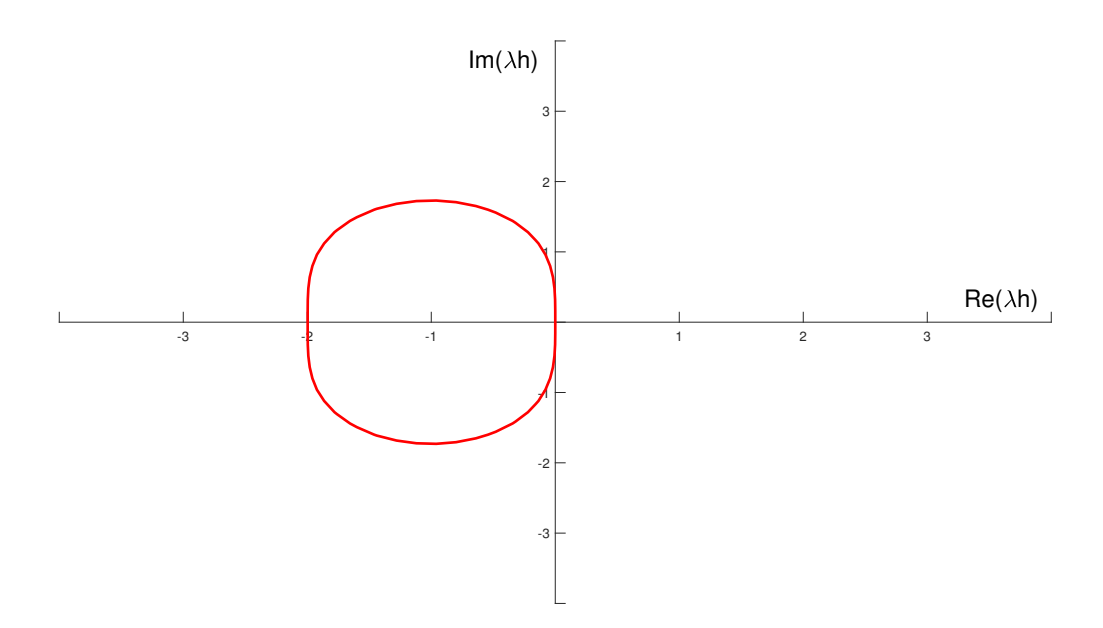

Figura 4.1: Región de estabilidad del método de Euler mejorado.

De la figura [4.1,](#page-23-1) es importante señalar que el método es estable en los puntos interiores a la curva mostrada.

#### <span id="page-23-0"></span>4.4. Método de diferencias finitas

Siguiendo lo planteado por Strikwerda [\[17\]](#page-86-3), se iniciará dando algunas definiciones previas:

1. Sean  $h \, y \, k$  números positivos. Entonces, se define como malla al conjunto de puntos  $(x_j, t_n) = (jh, nk)$ , perteneciendo j y n a subconjuntos finitos del conjunto de números naturales. De esta manera, se genera una malla como la siguiente:

<span id="page-24-0"></span>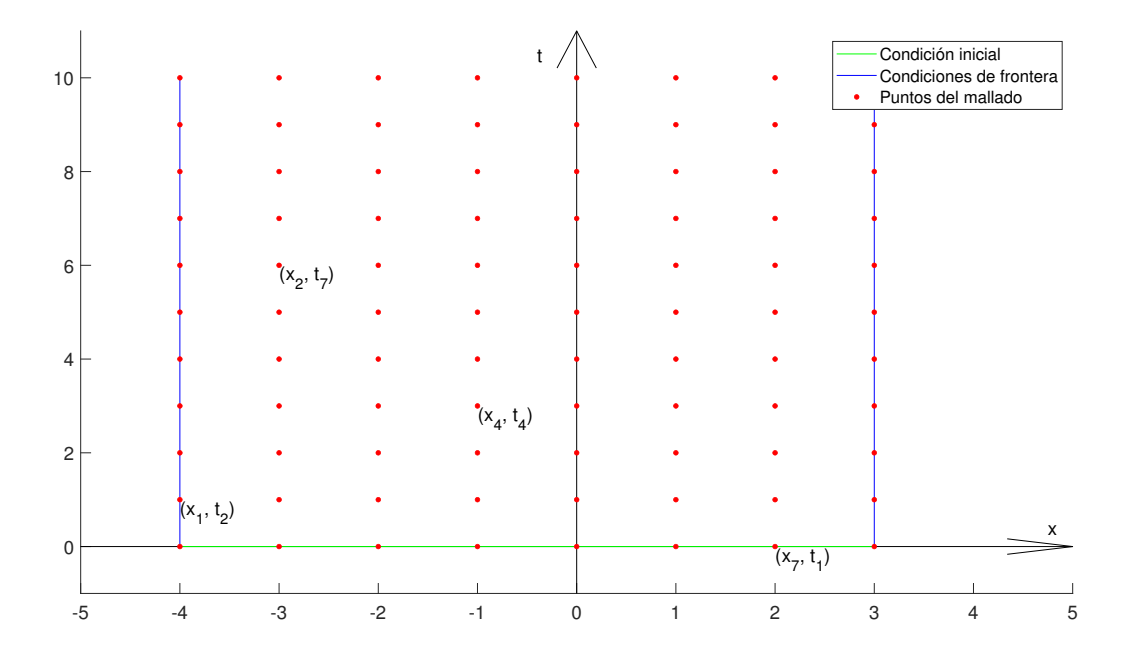

Figura 4.2: Distribución de los puntos en el mallado.

En la figura [4.2,](#page-24-0) se ilustra, como ejemplo, un mallado a usar para aproximar soluciones de ecuaciones del tipo [\(1.1\)](#page-9-1).

En primera instancia, se definen los extremos de los intervalos del espacio y del tiempo; en este caso, el intervalo espacial es [−4, 3], y el intervalo temporal es [0, 10].

Después, se define el número de subintervalos en cada intervalo (espacial y temporal). De la figura, se puede determinar que el número de subintervalos en el espacio (para esta gráfica) es  $M = 7$ , mientras que la cantidad de subintervalos en el tiempo es  $N = 10$ . Esto permite calcular  $\Delta x = \frac{3 - (-4)}{7} = 1$  y  $\Delta t = \frac{10 - 0}{10} = 1$ .

A continuación, se grafican las condiciones inicial (en verde) y de frontera (en azul). Finalmente, con los datos anteriores, se grafican los puntos del mallado (los puntos rojos), en los cuales se calculará la aproximación de la solución de  $(1.1)$ , con la excepción de los puntos en las rectas verde y azules (las condiciones inicial y de frontera, que ya se conocen).

Se puede observar la identificación de los puntos según su ubicación en la malla. Por ejemplo, en la figura [4.2](#page-24-0) se pueden apreciar los puntos  $(x_2, t_7)$  y  $(x_4, t_4)$ , cuyos valores son desconocidos, y los puntos conocidos  $(x_1, t_2)$  (perteneciente a la condición de frontera) y  $(x_7, t_1)$  (que corresponde a la condición inicial).

- 2. Para una función  $u$  definida en la malla, se escribe  $u_j^n$  para representar el valor de  $u$  en el punto  $(x_j, t_n)$ ; también se escribe esto para el caso de que la función sea continua.
- 3. El conjunto de puntos  $(x_j, t_n)$  para un n fijo se llama nivel n de la malla.

La idea básica del método de diferencias finitas es reemplazar  $u_t, u_x, u_{xx}$  y  $u_{xxx}$  en  $(1.1)$ por diferencias finitas. Esto puede ser hecho de diversas maneras; como ejemplos, tenemos ´ que:

$$
\frac{\partial u}{\partial t}(x_j, t_n) \approx \frac{U(x_j, t_n + k) - U(x_j, t_n)}{k}
$$

$$
\frac{\partial u}{\partial t}(x_j, t_n) \approx \frac{U(x_j, t_n + k) - U(x_j, t_n - k)}{2k}
$$

Estas son aproximaciones válidas en virtud de que:

$$
\frac{\partial u}{\partial t}(x,t) = \lim_{k \to 0} \frac{u(x,t+k) - u(x,t)}{k}
$$

y

$$
\frac{\partial u}{\partial t}(x,t) = \lim_{k \to 0} \frac{u(x,t+k) - u(x,t-k)}{2k}
$$

relacionando, de esta forma, la derivada con los valores de  $u$  en los nodos preseleccionados. De forma similar, se pueden conseguir aproximaciones para las derivadas parciales con respecto a  $x$ . Además, se pueden conseguir aproximaciones para las derivadas parciales de órdenes superiores.

Al hacer el despeje de las derivadas parciales que se quieren calcular, se forma un sistema de ecuaciones. Si la matriz de coeficientes de dicho sistema es la identidad (o una matriz diagonal), se dice que el método es explícito; en caso contrario, se dice que es implícito.

# <span id="page-27-0"></span>Capítulo 5

### Desarrollo del esquema numérico

En el presente capítulo, se hará una deducción detallada de las herramientas a usar para resolver numéricamente la ecuación  $(1.1)$ .

En el caso de estudio, se harán las siguientes suposiciones:

- $x \in [a,b]$ y  $t \in [0,T],$  donde  $a,b \in \mathbb{R}$  tales que  $a < b$  y  $T \in \mathbb{R}_+.$
- Se dividirá el intervalo espacial en M subintervalos, y el intervalo del tiempo en N subintervalos; por lo tanto, los puntos se definen del siguiente modo:  $x_j = x_1 + (j-1)\Delta x$ y  $t_n = n\Delta t$ , siendo  $\Delta x = \frac{b-a}{M}$  $\frac{N-a}{M}$  y  $\Delta t = \frac{T}{N}$  $\frac{T}{N}$ , con  $1 \leqslant j \leqslant M+1$  y  $1 \leqslant n \leqslant N+1$ . Además, se considerarán espaciamientos uniformes en ambas direcciones.
- Se seguirán las notaciones que emplea Strikwerda [\[17\]](#page-86-3):  $U_j^n = U(x_j, t_n)$  es la aproximación de  $u_j^n = u(x_j, t_n)$ .

con la condición inicial  $u(x, 0) = u(x, t_1) = U(x, t_1)$  y las condiciones de frontera

$$
u(a,t) = u(x_1,t) = U(x_1,t)
$$

y

$$
u(b, t) = u(x_{M+1}, t) = U(x_{M+1}, t).
$$

Para aproximar la solución de [\(1.1\)](#page-9-1), se emplearán dos métodos: el método de Euler mejorado (para el segundo nivel de la malla) y el de diferencias finitas (para los niveles restantes); en consecuencia, antes que nada, se especificarán las ecuaciones a usar para hallar los desarrollos en diferencias finitas que se emplearán para conseguir la meta propuesta. Algunas de las igualdades que se describirán aparecen detalladas en Chapra y Canale, [\[5\]](#page-84-7), y Abramowitz y Stegun [\[2\]](#page-84-8). Los desarrollos mencionados se deducen haciendo uso de la serie de Taylor, centrada en  $(x_j, t_n)$ , de cada término en el primer miembro de  $(1.1)$  hasta el término que contiene  $(\Delta x)^3$  (suponiendo que  $(U_{xxxx})^n_i$  $j^{n}$  está acotada en  $[x_{j-3}, x_{j+3}]$ :

<span id="page-28-4"></span>
$$
U_{j+3}^{n} = U_{j}^{n} + 3(U_{x})_{j}^{n} \Delta x + \frac{9}{2}(U_{xx})_{j}^{n} (\Delta x)^{2} + \frac{9}{2}(U_{xxx})_{j}^{n} (\Delta x)^{3} + O((\Delta x)^{4})
$$
(5.1)

<span id="page-28-2"></span>
$$
U_{j+2}^{n} = U_j^{n} + 2(U_x)_j^{n} \Delta x + 2(U_{xx})_j^{n} (\Delta x)^2 + \frac{4}{3} (U_{xxx})_j^{n} (\Delta x)^3 + O((\Delta x)^4)
$$
 (5.2)

<span id="page-28-0"></span>
$$
U_{j+1}^{n} = U_{j}^{n} + (U_{x})_{j}^{n} \Delta x + \frac{1}{2} (U_{xx})_{j}^{n} (\Delta x)^{2} + \frac{1}{6} (U_{xxx})_{j}^{n} (\Delta x)^{3} + O\left((\Delta x)^{4}\right)
$$
(5.3)

<span id="page-28-1"></span>
$$
U_{j-1}^{n} = U_{j}^{n} - (U_{x})_{j}^{n} \Delta x + \frac{1}{2} (U_{xx})_{j}^{n} (\Delta x)^{2} - \frac{1}{6} (U_{xxx})_{j}^{n} (\Delta x)^{3} + O((\Delta x)^{4})
$$
(5.4)

<span id="page-28-3"></span>
$$
U_{j-2}^{n} = U_{j}^{n} - 2(U_{x})_{j}^{n} \Delta x + 2(U_{xx})_{j}^{n} (\Delta x)^{2} - \frac{4}{3} (U_{xxx})_{j}^{n} (\Delta x)^{3} + O((\Delta x)^{4})
$$
(5.5)

<span id="page-28-5"></span>
$$
U_{j-3}^{n} = U_{j}^{n} - 3(U_{x})_{j}^{n} \Delta x + \frac{9}{2}(U_{xx})_{j}^{n} (\Delta x)^{2} - \frac{9}{2}(U_{xxx})_{j}^{n} (\Delta x)^{3} + O((\Delta x)^{4})
$$
(5.6)

Para aproximar la primera derivada en el espacio mediante diferencias finitas centradas, se utiliza la ecuación [\(5.3\)](#page-28-0), se le resta la ecuación [\(5.4\)](#page-28-1) y se despeja  $(U_x)^n_j$  para así obtener que:

<span id="page-29-2"></span>
$$
(U_x)_j^n = \frac{U_{j+1}^n - U_{j-1}^n}{2\Delta x} + O\left((\Delta x)^2\right) \tag{5.7}
$$

De manera similar, empleando los siguientes desarrollos en series de Taylor (de manera análoga a los desarrollos anteriores, centrados en  $(x_j, t_n)$  y hasta el término que contiene  $(\Delta t)^3$ , suponiendo que  $(U_{tttt})^n_i$  $\frac{n}{j}$  está acotada en  $[t_{n-1}, t_{n+1}]$ :

<span id="page-29-0"></span>
$$
U_j^{n+1} = U_j^n + (U_t)_j^n \Delta t + \frac{1}{2} (U_{tt})_j^n (\Delta t)^2 + \frac{1}{6} (U_{ttt})_j^n (\Delta t)^3 + O\left((\Delta t)^4\right)
$$
(5.8)

<span id="page-29-1"></span>
$$
U_j^{n-1} = U_j^n - (U_t)_j^n \Delta t + \frac{1}{2} (U_{tt})_j^n (\Delta t)^2 - \frac{1}{6} (U_{ttt})_j^n (\Delta t)^3 + O\left((\Delta t)^4\right)
$$
(5.9)

y por un proceso análogo, para obtener la aproximación por *diferencias finitas centradas* de la primera derivada en el tiempo, se emplea la ecuación  $(5.8)$ , se le resta la ecuación  $(5.9)$  y se despeja  $(U_t)_j^n$  para así obtener:

$$
(U_t)_j^n = \frac{U_j^{n+1} - U_j^{n-1}}{2\Delta t} + O\left((\Delta t)^2\right)
$$
\n(5.10)

Para obtener la aproximación de la derivada de segundo orden en el espacio mediante diferencias finitas centradas, se utiliza la ecuación [\(5.3\)](#page-28-0), se le resta dos veces  $U_j^n$ , se le suma la ecuación [\(5.4\)](#page-28-1) y se despeja  $(U_{xx})^n_j$  para tener que:

<span id="page-29-3"></span>
$$
(U_{xx})_j^n = \frac{U_{j+1}^n - 2U_j^n + U_{j-1}^n}{(\Delta x)^2} + O\left((\Delta x)^2\right) \tag{5.11}
$$

Para hallar la aproximación de la tercera derivada en el espacio mediante *diferencias* finitas centradas, se emplea la ecuación  $(5.2)$ , se le resta dos veces la ecuación  $(5.3)$ , se le suma dos veces la ecuación [\(5.4\)](#page-28-1), se le resta la ecuación [\(5.5\)](#page-28-3) y, luego de despejar  $(U_{xxx})^n_j$ , se obtiene lo siguiente:

<span id="page-29-4"></span>
$$
(U_{xxx})_j^n = \frac{U_{j+2}^n - 2U_{j+1}^n + 2U_{j-1}^n - U_{j-2}^n}{2(\Delta x)^3} + O\left((\Delta x)^2\right)
$$
(5.12)

A continuación, se hará la deducción de dos aproximaciones mixtas de la tercera derivada en el espacio; es decir, se tomarán tanto puntos posteriores como anteriores a  $(x_j, t_n)$ .

En primer lugar, se deducirá la aproximación de la tercera derivada en el espacio tomando un punto anterior y tres puntos posteriores. Para ello, se utiliza la ecuación [\(5.4\)](#page-28-1) multiplicada por menos tres, luego se le suma diez veces  $U_j^n$ , se resta doce veces la ecuación [\(5.3\)](#page-28-0), se le suma seis veces la ecuación  $(5.2)$  y, finalmente, se resta la ecuación  $(5.1)$ , resultando

<span id="page-30-0"></span>
$$
\left(U_{xxx}\right)_j^n = \frac{-3U_{j-1}^n + 10U_j^n - 12U_{j+1}^n + 6U_{j+2}^n - U_{j+3}^n}{2\left(\Delta x\right)^3} + O\left((\Delta x)^2\right) \tag{5.13}
$$

Ahora, se calculará la aproximación de la tercera derivada en el espacio usando tres puntos anteriores y uno posterior. Para encontrar dicha aproximación, se considera la ecuación [\(5.6\)](#page-28-5), se le resta seis veces la ecuación  $(5.5)$ , posteriormente se suma doce veces la ecuación  $(5.4)$ , se resta diez veces  $U_j^n$  y se suma tres veces la ecuación [\(5.3\)](#page-28-0), obteniendo

<span id="page-30-1"></span>
$$
(U_{xxx})_j^n = \frac{U_{j-3}^n - 6U_{j-2}^n + 12U_{j-1}^n - 10U_j^n + 3U_{j+1}^n}{2(\Delta x)^3} + O((\Delta x)^2)
$$
(5.14)

Antes de comenzar a describir el proceso a seguir para resolver numéricamente la ecuación [\(1.1\)](#page-9-1), se usarán las siguientes constantes para resumir la escritura:  $C_1 = \frac{\alpha}{2\Delta}$  $\frac{\alpha}{2\Delta x},\ C_2\ =\ \frac{\beta}{2\Delta}$  $\frac{\beta}{2\Delta x},$  $C_3 = \frac{\gamma}{(\Delta_3)}$  $\frac{\gamma}{(\Delta x)^2},\, C_4=\frac{\delta}{2(\Delta x)}$  $\frac{\delta}{2(\Delta x)^3}$ ,  $C_{1t} = \frac{\alpha \Delta t}{\Delta x}$  $\frac{\alpha \Delta t}{\Delta x}$ ,  $C_{2t} = \frac{\beta \Delta t}{\Delta x}$  $\frac{\beta \Delta t}{\Delta x}$ ,  $C_{3t} = \frac{2\gamma \Delta t}{(\Delta x)^2}$  $\frac{2\gamma\Delta t}{(\Delta x)^2}$ ,  $C_{4t} = \frac{\delta \Delta t}{(\Delta x)}$  $\frac{\delta \Delta t}{(\Delta x)^3}$  y  $C_{Ft} = 2\Delta t$ .

Las aproximaciones de las derivadas antes descritas sirven para encontrar la solución aproximada de la ecuación  $(1.1)$ .

En primer lugar, para hallar  $U_j^2$   $(j = 2, 3, \dots, M)$  se empleará una aproximación de segundo orden usando el método de Euler mejorado:

$$
U_j^2 = U_j^1 + C_t(k_1 + k_2)
$$

donde  $k_1 = q(x_n, t_1)$  y  $k_2 = q(x_n, t_1 + \Delta t)$ , siendo

$$
q(x_j, t_n) = \alpha U_j^n (U_x)_j^n + \beta (U_j^n)^m (U_x)_j^n + \gamma (U_{xx})_j^n + \delta (U_{xxx})_j^n + F(x_j, t_n)
$$

con  $C_t = \frac{\Delta t}{2} C_{RK} = k_1 \Delta t$ .

Una vez conocidas las posibles aproximaciones por diferencias finitas de las derivadas, se usa el m´etodo de Euler mejorado antes descrito para obtener, en primer lugar, los puntos de la malla pertenecientes al segundo nivel; en este caso, deben tenerse en cuenta las condiciones inicial y de fronteras  $(U_1^n \text{ con } n = 1, 2, \dots, N + 1, U_j^1 \text{ con } j = 1, 2, \dots, M + 1$  y  $U_j^{N+1}$  $j^{N+1}$  con  $j\,=\,1,2,\cdot\cdot\cdot,M\,+\,1).$  Para inicar el cálculo de los puntos del segundo nivel de la malla, se deben realizar tres pasos:

1. Para hallar el valor de  $U$  en el punto  $(x_2, t_2)$ , se usan las ecuaciones [\(5.7\)](#page-29-2), [\(5.11\)](#page-29-3) y [\(5.13\)](#page-30-0), por lo que se obtiene que

$$
U_2^2 = U_2^1 + C_t(k_1 + k_2)
$$

con

$$
k_1 = C_1 U_2^1 (U_3^1 - U_1^1) + C_2 (U_2^1)^m (U_3^1 - U_1^1) + C_3 (U_3^1 - 2U_2^1 + U_1^1)
$$
  
+ 
$$
C_4 (-3U_1^1 + 10U_2^1 - 12U_3^1 + 6U_4^1 - U_5^1) + F(x_1, t_1)
$$

y

$$
k_2 = C_1 \left( U_2^1 + C_{RK} \right) \left( U_3^1 - U_1^1 \right) + C_2 \left( U_2^1 + C_{RK} \right)^m \left( U_3^1 - U_1^1 \right)
$$
  
+ C\_3 \left[ U\_3^1 - 2 \left( U\_2^1 + C\_{RK} \right) + U\_1^1 \right]  
+ C\_4 \left[ -3U\_1^1 + 10 \left( U\_2^1 + C\_{RK} \right) - 12U\_3^1 + 6U\_4^1 - U\_5^1 \right] + F(x\_1, t\_1 + \Delta t)

<span id="page-32-0"></span>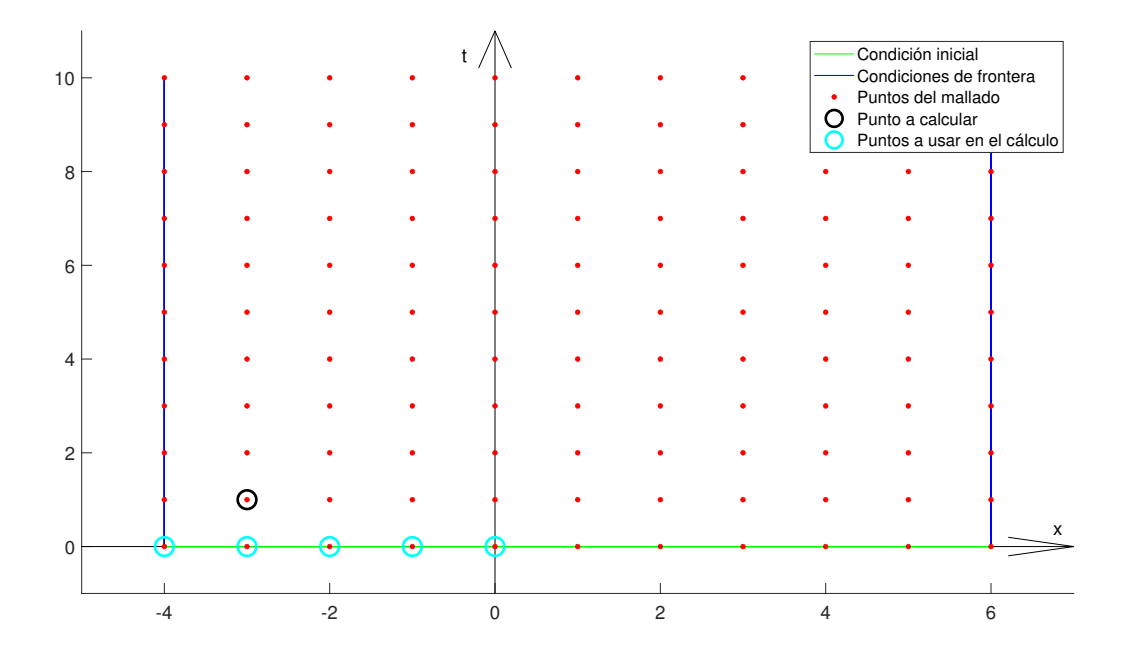

Figura 5.1: Puntos usados en el primer cálculo empleando el método de Euler mejorado.

Lo antes descrito se puede ver mediante la siguiente figura:

La figura [5.1](#page-32-0) ilustra el proceso del cálculo apenas descrito: se calcula el valor de  $U$  en el punto  $(x_2, t_2)$  (encerrado por un disco negro) empleando los valores de  $U$  en los puntos  $(x_1, t_1), (x_2, t_1), (x_3, t_1), (x_4, t_1)$  y  $(x_5, t_1)$  (encerrados en discos cian), los cuales son conocidos por pertenecer a la condición inicial del problema.

2. Para encontrar el valor de U en los puntos desde  $(x_3, t_2)$  hasta  $(x_{M-1}, t_2)$ , se aplica el m´etodo de Euler mejorado mencionado, esta vez usando [\(5.7\)](#page-29-2), [\(5.11\)](#page-29-3) y [\(5.12\)](#page-29-4), por lo que la aproximación sería la siguiente:

$$
U_j^2 = U_j^1 + C_t(k_1 + k_2)
$$

donde, en este caso,

$$
k_1 = C_1 U_j^1 \left( U_{j+1}^1 - U_{j-1}^1 \right) + C_2 (U_j^1)^m \left( U_{j+1}^1 - U_{j-1}^1 \right) + C_3 \left( U_{j+1}^1 - 2U_j^1 + U_{j-1}^1 \right)
$$
  
+ C\_4 \left( U\_{j+2}^1 - 2U\_{j+1}^1 + 2U\_{j-1}^1 - U\_{j-2}^1 \right) + F(x\_j, t\_1)

y

$$
k_2 = C_1 (U_j^1 + C_{RK}) (U_{j+1}^1 - U_{j-1}^1) + C_2 (U_j^1 + C_{RK})^m (U_{j+1}^1 - U_{j-1}^1)
$$
  
+ C\_3  $[U_{j+1}^1 - 2 (U_j^1 + C_{RK}) + U_{j-1}^1] + C_4 (U_{j+2}^1 - 2U_{j+1}^1 + 2U_{j-1}^1 - U_{j-2}^1)$   
+  $F(x_j, t_1 + \Delta t)$ 

siendo  $j\,=\,3,4,\cdot\cdot\cdot,M\,-\,1.$  El esquema a seguir para realizar los cálculos se puede resumir mediante la siguiente figura:

<span id="page-33-0"></span>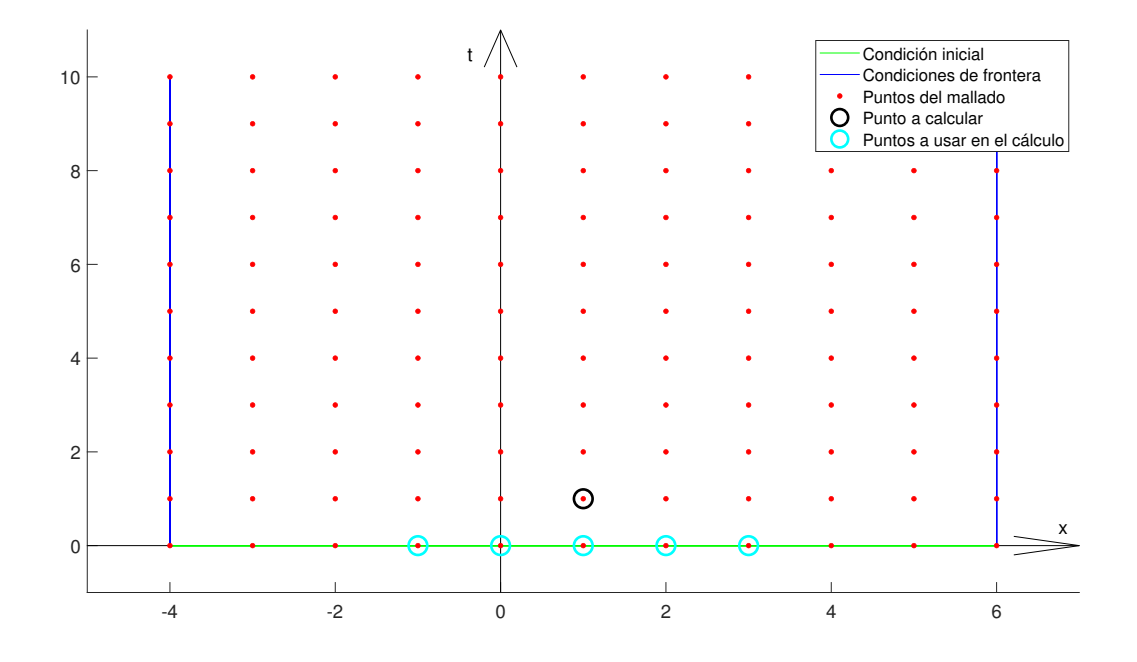

Figura 5.2: Puntos usados en los cálculos intermedios empleando el método de Euler

mejorado.

La figura [5.2](#page-33-0) muestra el proceso del cálculo mencionado: se calcula el valor de U en el punto  $(x_j, t_2)$  (en este ejemplo,  $j = 6$ , encerrado por un disco negro) empleando los valores de U en los puntos  $(x_{j-2}, t_1), (x_{j-1}, t_1), (x_j, t_1), (x_{j+1}, t_1)$  y  $(x_{j+2}, t_1)$  (encerrados en discos cian), que son conocidos por ser parte de la condición inicial del problema.

3. Para conseguir cuánto vale  $\mathcal U$  en el punto  $(x_M, t_2),$  empleamos el método de Euler mejorado, usando, en este caso, las ecuaciones [\(5.7\)](#page-29-2), [\(5.11\)](#page-29-3) y [\(5.14\)](#page-30-1); de esta forma, la aproximación será:

$$
U_M^2 = U_M^1 + C_t(k_1 + k_2)
$$

donde, en este caso particular,

$$
k_1 = C_1 U_M^1 (U_{M+1}^1 - U_{M-1}^1) + C_2 (U_M^1)^m (U_{M+1}^1 - U_{M-1}^1)
$$
  
+ C\_3 (U\_{M+1}^1 - 2U\_M^1 + U\_{M-1}^1) + C\_4 (U\_{M-3}^1 - 6U\_{M-2}^1 + 12U\_{M-1}^1 - 10U\_M^1 + 3U\_{M+1}^1)  
+ F(x\_M, t\_1)

y

$$
k_2 = C_1 \left( U_M^1 + C_{RK} \right) \left( U_{M+1}^1 - U_{M-1}^1 \right) + C_2 \left( U_M^1 + C_{RK} \right)^m \left( U_{M+1}^1 - U_{M-1}^1 \right)
$$
  
+ 
$$
C_3 \left[ U_{M+1}^1 - 2 \left( U_M^1 + C_{RK} \right) + U_{M-1}^1 \right]
$$
  
+ 
$$
C_4 \left[ U_{M-3}^1 - 6U_{M-2}^1 + 12U_{M-1}^1 - 10 \left( U_M^1 + C_{RK} \right) + 3U_{M+1}^1 \right] + F(x_M, t_1 + \Delta t)
$$

El procedimiento mencionado antes se puede ver, de manera resumida, en la siguiente figura:

<span id="page-35-0"></span>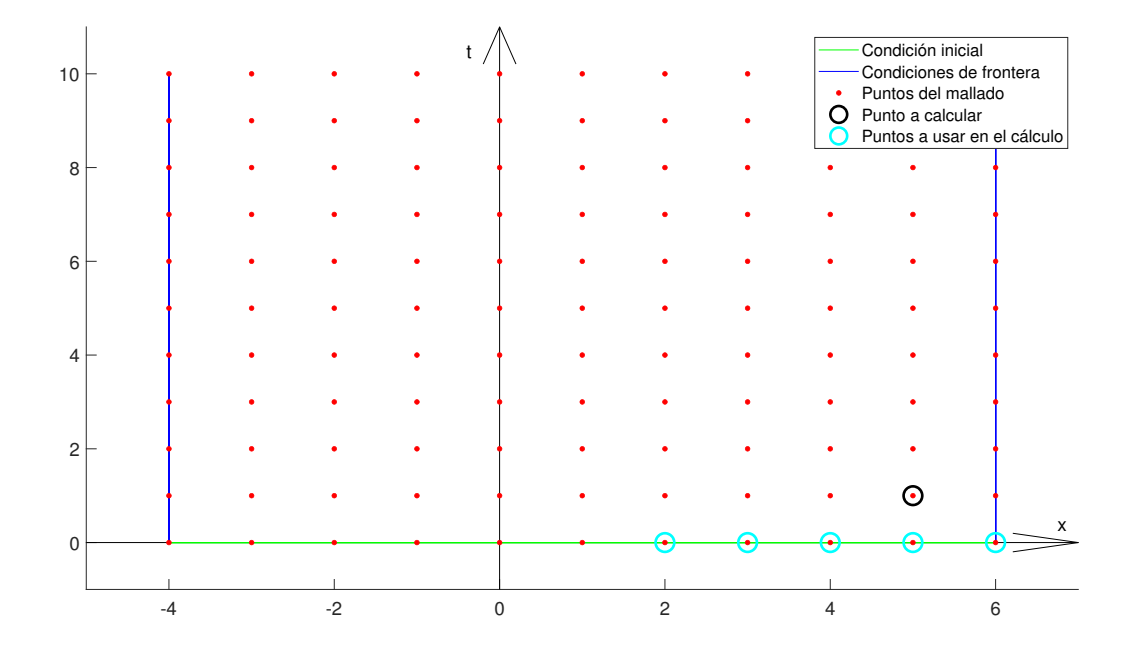

Figura 5.3: Puntos usados en el cálculo final empleando el método de Euler mejorado.

La figura [5.3](#page-35-0) enseña el proceso descrito previamente: se calcula el valor de  $U$  en el punto  $(x_M, t_2)$  (en este ejemplo,  $M = 10$ , encerrado por un disco negro) empleando los valores de U en los puntos  $(x_{M-3}, t_1)$ ,  $(x_{M-2}, t_1)$ ,  $(x_{M-1}, t_1)$ ,  $(x_M, t_1)$  y  $(x_{M+1}, t_1)$  (encerrados en discos cian), cuyos valores se conocen por estar en la condición inicial del problema.

Luego de haber conseguido los valores de U en los puntos del segundo nivel de la malla mediante el procedimiento recién descrito, se procederá ahora a encontrar los puntos de los niveles sucesivos de la malla, y para ello, se emplearán los esquemas en diferencias finitas antes desarrollados. Para ello, se hara uso de las constantes  $C_{1t}$ ,  $C_{2t}$ ,  $C_{3t}$ ,  $C_{4t}$ . La descripción de dicho procedimiento es la siguiente, donde, en cada caso, $3\leqslant n\leqslant N+1.$
1. Para hallar el valor de  $U$  en el punto  $(x_2, t_n)$ , se usan las ecuaciones [\(5.10\)](#page-29-0), [\(5.7\)](#page-29-1), [\(5.11\)](#page-29-2)

y (5.13):  
\n
$$
\frac{U_2^n - U_2^{n-2}}{2\Delta t} - \alpha U_2^{n-1} \frac{U_3^{n-1} - U_1^{n-1}}{2\Delta x} - \beta (U_2^{n-1})^m \frac{U_3^{n-1} - U_1^{n-1}}{2\Delta x}
$$
\n
$$
- \gamma \frac{U_3^{n-1} - 2U_2^{n-1} + U_1^{n-1}}{(\Delta x)^2} - \delta \frac{-3U_1^{n-1} + 10U_2^{n-1} - 12U_3^{n-1} + 6U_4^{n-1} - U_5^{n-1}}{2(\Delta x)^3}
$$
\n
$$
= F(x_2, t_{n-1})
$$

De esta manera, despejando  $U_2^n$ , y haciendo las sustituciones con las constantes arriba definidas, tenemos la siguiente ecuación:

<span id="page-36-0"></span>
$$
U_2^n = U_2^{n-2} + C_{1t}U_2^{n-1} \left( U_3^{n-1} - U_1^{n-1} \right) + C_{2t} \left( U_2^{n-1} \right)^m \left( U_3^{n-1} - U_1^{n-1} \right)
$$
  
+ 
$$
C_{3t} \left( U_3^{n-1} - 2U_2^{n-1} + U_1^{n-1} \right)
$$
  
+ 
$$
C_{4t} \left( -3U_1^{n-1} + 10U_2^{n-1} - 12U_3^{n-1} + 6U_4^{n-1} - U_5^{n-1} \right) + C_{Ft} F(x_2, t_{n-1})
$$
  
(5.15)

La descripción de cálculos antes hecha se puede ver mediante la siguiente figura:

<span id="page-37-0"></span>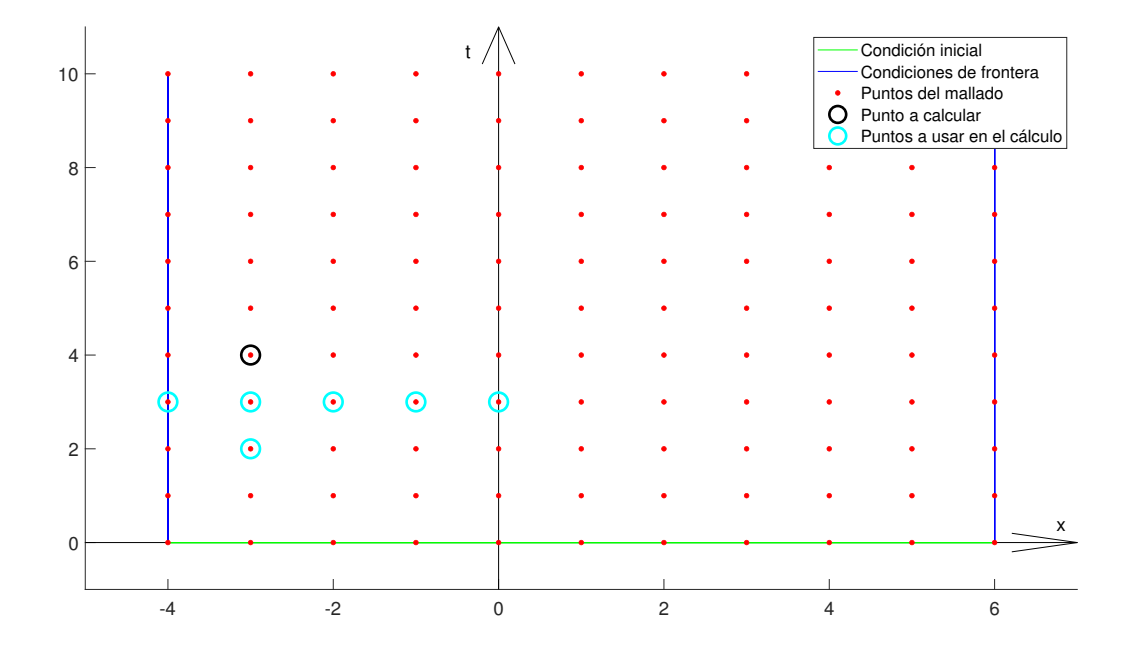

Figura 5.4: Puntos usados en el primer cálculo empleando diferencias finitas.

La figura [5.4](#page-37-0) tiene la siguiente explicación: se procede a calcular el valor de  $U$  en el punto  $(x_2, t_n)$  (en este ejemplo,  $n = 5$ , encerrado por un disco negro) empleando los valores de U en los puntos  $(x_1, t_{n-1}), (x_2, t_{n-1}), (x_3, t_{n-1}), (x_4, t_{n-1}), (x_5, t_{n-1})$  y  $(x_2, t_{n-2})$ (encerrados en discos cian), que son conocidos por haber sido calculados previamente.

2. Para encontrar el valor de U en los puntos desde  $(x_3, t_n)$  hasta  $(x_{M-1}, t_n)$ , se emplean las ecuaciones [\(5.10\)](#page-29-0), [\(5.7\)](#page-29-1), [\(5.11\)](#page-29-2) y [\(5.12\)](#page-29-3):

$$
\frac{U_j^n - U_j^{n-2}}{2\Delta t} - \alpha U_j^{n-1} \frac{U_{j+1}^{n-1} - U_{j-1}^{n-1}}{2\Delta x} - \beta (U_j^{n-1})^m \frac{U_{j+1}^{n-1} - U_{j-1}^{n-1}}{2\Delta x}
$$

$$
- \gamma \frac{U_{j+1}^{n-1} - 2U_j^{n-1} + U_{j-1}^{n-1}}{(\Delta x)^2} - \delta \frac{U_{j+2}^{n-1} - 2U_{j+1}^{n-1} + 2U_{j-1}^{n-1} - U_{j-2}^{n-1}}{2(\Delta x)^3} = F(x_j, t_{n-1})
$$

Siendo  $j = 3, 4, \dots, M - 1$ . Esta ecuación nos da, al despejar  $U_j^n$ , la ecuación

<span id="page-38-0"></span>
$$
U_j^n = U_j^{n-2} + C_{1t}U_j^{n-1} \left( U_{j+1}^{n-1} - U_{j-1}^{n-1} \right) + C_{2t} (U_j^{n-1})^m \left( U_{j+1}^{n-1} - U_{j-1}^{n-1} \right)
$$
  
+ 
$$
C_{3t} \left( U_{j+1}^{n-1} - 2U_j^{n-1} + U_{j-1}^{n-1} \right) + C_{4t} \left( U_{j+2}^{n-1} - 2U_{j+1}^{n-1} + 2U_{j-1}^{n-1} - U_{j-2}^{n-1} \right)
$$
  
+ 
$$
C_{Ft} F(x_j, t_{n-1}) \tag{5.16}
$$

 $\mathop{\hbox{\rm Los}}$  cálculos antes mencionados se pueden apreciar de manera más detallada en la figura mostrada a continuación:  $\,$ 

<span id="page-39-0"></span>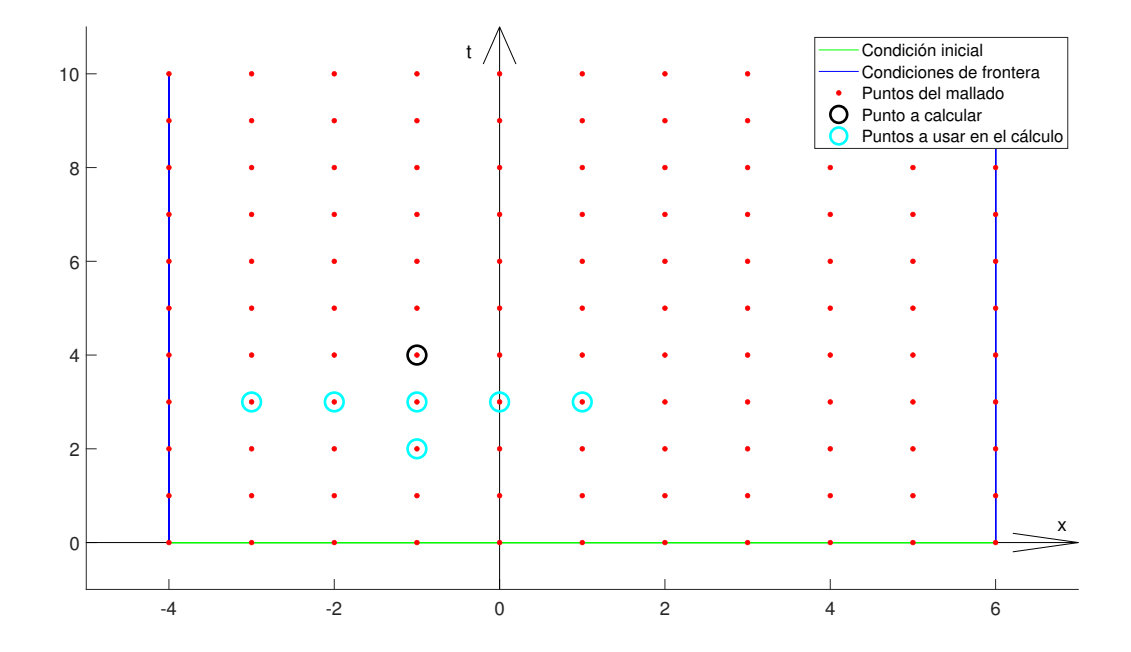

Figura 5.5: Puntos usados en los cálculos intermedios empleando diferencias finitas.

La figura [5.5](#page-39-0) se explica de la siguiente manera: se procede a calcular el valor de U en el punto  $(x_j, t_n)$  (en este ejemplo,  $j = 4$  y  $n = 5$ , encerrado por un disco negro) empleando los valores de U en los puntos  $(x_{j-2}, t_{n-1}), (x_{j-1}, t_{n-1}), (x_j, t_{n-1}),$  $(x_{j+1}, t_{n-1}), (x_{j+2}, t_{n-1})$  y  $(x_j, t_{n-2})$  (encerrados en discos cian), los cuales son conocidos por haber sido calculados previamente.

3. Finalmente, para conseguir el valor de  $U$  en  $(x_M, t_n)$ , se emplean las ecuaciones [\(5.10\)](#page-29-0),  $(5.7), (5.11)$  $(5.7), (5.11)$  $(5.7), (5.11)$  y  $(5.14)$ :

$$
\frac{U_M^n - U_M^{n-2}}{2\Delta t} - \alpha U_M^{n-1} \frac{U_{M+1}^{n-1} - U_{M-1}^{n-1}}{2\Delta x} - \beta (U_M^{n-1})^m \frac{U_{M+1}^{n-1} - U_{M-1}^{n-1}}{2\Delta x}
$$
  
 
$$
- \gamma \frac{U_{M+1}^{n-1} - 2U_M^{n-1} + U_{M-1}^{n-1}}{(\Delta x)^2} - \delta \frac{U_{M-3}^{n-1} - 6U_{M-2}^{n-1} + 12U_{M-1}^{n-1} - 10U_M^{n-1} + 3U_{M+1}^{n-1}}{2(\Delta x)^3}
$$
  
=  $F(x_{M-1}, t_{n-1})$ 

Lo cual, al despejar  $U_M^n$  y simplificar, resulta en la siguiente ecuación:

<span id="page-40-1"></span>
$$
U_M^n = U_M^{n-2} + C_{1t}U_M^{n-1} \left( U_{M+1}^{n-1} - U_{M-1}^{n-1} \right) + C_{2t} (U_M^{n-1})^m \left( U_{M+1}^{n-1} - U_{M-1}^{n-1} \right)
$$
  
+ 
$$
C_{3t} \left( U_{M+1}^{n-1} - 2U_M^{n-1} + U_{M-1}^{n-1} \right)
$$
  
+ 
$$
C_{4t} \left( U_{M-3}^{n-1} - 6U_{M-2}^{n-1} + 12U_{M-1}^{n-1} - 10U_M^{n-1} + 3U_{M+1}^{n-1} \right) + C_{Ft} F(x_M, t_{n-1}) \quad (5.17)
$$

<span id="page-40-0"></span>En la siguiente figura, se puede ver lo antes señalado de manera más simple:

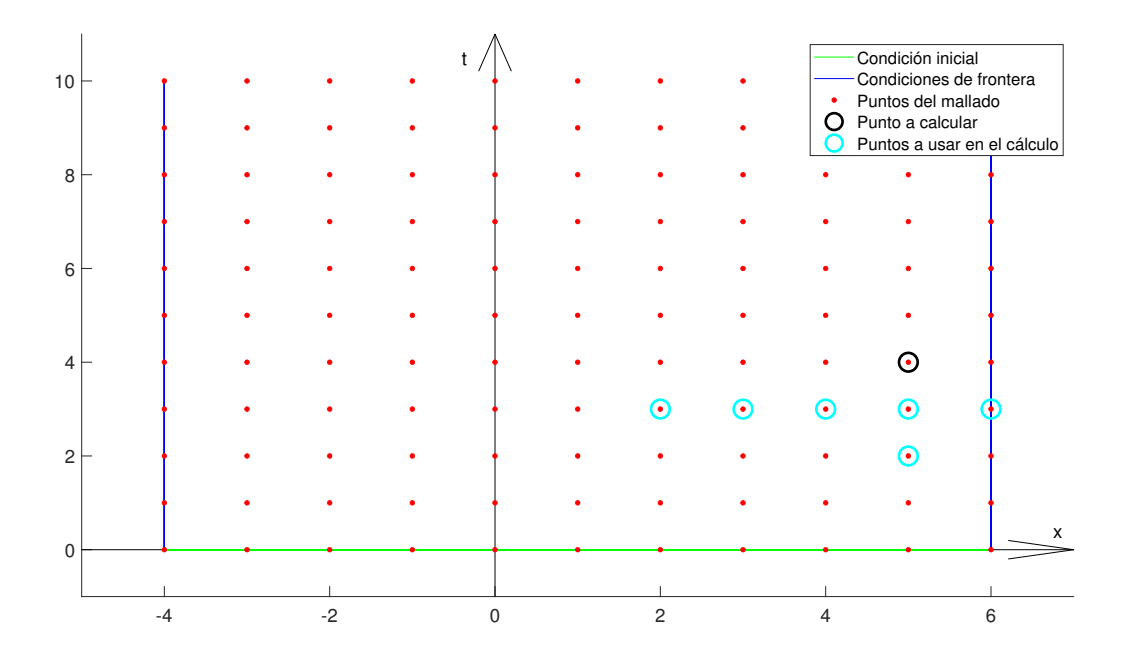

Figura 5.6: Puntos usados para efectuar el cálculo final empleando diferencias finitas.

La figura [5.6](#page-40-0) se entiende así: se procede a calcular el valor de  $U$  en el punto  $(x_M, t_n)$ (en este ejemplo,  $M = 10$  y  $n = 5$ , encerrado por un disco negro) empleando los valores de U en los puntos  $(x_{M-3}, t_{n-1}), (x_{M-2}, t_{n-1}), (x_{M-1}, t_{n-1}), (x_M, t_{n-1}), (x_{M+1}, t_{n-1})$  y  $(x_M, t_{n-2})$  (encerrados en discos cian), los cuales se conocen por haber sido calculados previamente.

A continuación, se detallará el procedimiento desarrollado en el presente capítulo mediante la aplicación del mismo a la resolución de algunos ejemplos numéricos.

## 5.1. Ejemplo 1

En primer lugar, se considerará la ecuación  $(1.1)$  con los siguientes valores de parámetros:  $\alpha = 0, \beta = -1, \gamma = 0, \delta = -4.84 \times 10^{-4}, m = 1, F(x, t) = 0$ , lo que conduce a la ecuación

<span id="page-41-0"></span>
$$
u_t + uu_x + 4.84 \times 10^{-4} u_{xxx} = 0 \tag{5.18}
$$

En este ejemplo, se considera que  $x_1 = 0, x_{M+1} = 2$ , y las condiciones inicial y de fronteras se expresan del modo descrito a continuación:

$$
\begin{cases}\nu(x,0) = 3C \operatorname{sech}^{2}(Ax - 6), 0 \le x \le 2 \\
u(0,t) = 3C \operatorname{sech}^{2}(Bt - 6), t > 0 \\
u(2,t) = 3C \operatorname{sech}^{2}(2A + Bt - 6), t > 0\n\end{cases}
$$

Siendo

 $C = 0,3$  $E = -6$  $A =$ 1 2  $\sqrt{\beta C}$  $\delta$ = 12,448239943299230  $B = \beta AC = -3,734471982989769$ 

En primer lugar, se usará la primera parte del esquema descrito en el capítulo [5;](#page-27-0) es decir, se usará el método de Euler mejorado.

Inicialmente, se debe hallar la función  $q$  (la cual permanece constante, pues no varía con respecto al tiempo); para ello, se discretiza la ecuación [\(5.18\)](#page-41-0) y se despeja  $U_j^n$ . Como se señala en el capítulo [5,](#page-27-0) se detallarán tres despejes en función de las discretizaciones a usar (recordando de  $C_2 = \frac{\beta}{2\Delta}$  $\frac{\beta}{2\Delta x}, C_4 = \frac{\delta}{2(\Delta x)}$  $\frac{\delta}{2(\Delta x)^3}$  y  $C_t = \frac{\Delta t}{2}$  $\frac{\Delta t}{2}$ ):

1. Para encontrar  $U_2^2$ , se usan las ecuaciones [\(5.7\)](#page-29-1) y [\(5.13\)](#page-30-0):

$$
u_t - \beta u u_x - \delta u_{xxx} = 0
$$

$$
(U_2^1)_t - \beta U_2^1 \frac{U_3^1 - U_1^1}{2\Delta x} - \delta \frac{-3U_1^1 + 10U_2^1 - 12U_3^1 + 6U_4^1 - U_5^1}{2(\Delta x)^3} = 0
$$

$$
(U_2^1)_t = C_2 U_2^1 (U_3^1 - U_1^1) + C_4 (-3U_1^1 + 10U_2^1 - 12U_3^1 + 6U_4^1 - U_5^1)
$$

A continuación, se calcula $U_2^2$ empleando el método de Euler mejorado con  $q(t_1, U_j^1) = C_2 U_2^1 (U_3^1 - U_1^1) + C_4 (-3U_1^1 + 10U_2^1 - 12U_3^1 + 6U_4^1 - U_5^1)$ :  $U_2^2 = U_2^1 + C_t (k_1 + k_2)$ 

Siendo, en este caso,

$$
k_1 = k_2 = C_2 U_2^1 \left( U_3^1 - U_1^1 \right) + C_4 \left( -3U_1^1 + 10U_2^1 - 12U_3^1 + 6U_4^1 - U_5^1 \right)
$$

2. Para hallar los valores desde  $U_3^2$  hasta  $U_M^2$ , se toman las ecuaciones [\(5.7\)](#page-29-1) y [\(5.13\)](#page-30-0):

$$
u_t - \beta u u_x - \delta u_{xxx} = 0
$$

$$
(U_j^1)_t - \beta U_j^1 \frac{U_{j+1}^1 - U_{j-1}^1}{2\Delta x} - \delta \frac{U_{j+2}^1 - 2U_{j+1}^1 + 2U_{j-1}^1 - U_{j-2}^1}{2(\Delta x)^3} = 0
$$

$$
(U_j^1)_t = C_2 U_j^1 (U_{j+1}^1 - U_{j-1}^1) + C_4 (U_{j+2}^1 - 2U_{j+1}^1 + 2U_{j-1}^1 - U_{j-2}^1)
$$
con  $j = 3, 4, \dots, M - 1$ 

Ahora, se resuelve la EDO antes descrita usando el método de Euler mejorado:

$$
U_j^2 = U_j^1 + C_t (k_1 + k_2)
$$

$$
\quad\text{con}\quad
$$

$$
k_1 = k_2 = C_2 U_j^1 \left( U_{j+1}^1 - U_{j-1}^1 \right) + C_4 \left( U_{j+2}^1 - 2U_{j+1}^1 + 2U_{j-1}^1 - U_{j-2}^1 \right)
$$

3. Para calcular  $U_M^2$ , se toman las ecuaciones [\(5.7\)](#page-29-1) y [\(5.13\)](#page-30-0):

$$
u_t - \beta u u_x - \delta u_{xxx} = 0
$$

$$
(U_M^1)_t - \beta U_M^1 \frac{U_{M+1}^1 - U_{M-1}^1}{2\Delta x} - \delta \frac{U_{M-3}^1 - 6U_{M-2}^1 + 12U_{M-1}^1 - 10U_M^1 + 3U_{M+1}^1}{2(\Delta x)^3} = 0
$$
  

$$
(U_M^1)_t = C_2 U_M^1 (U_{M+1}^1 - U_{M-1}^1)
$$

$$
+ C_4 (U_{M-3}^1 - 6U_{M-2}^1 + 12U_{M-1}^1 - 10U_M^1 + 3U_{M+1}^1)
$$

Ahora, se resuelve la presente EDO haciendo uso del método de Euler mejorado:

$$
U_M^2 = U_M^1 + C_t (k_1 + k_2)
$$

siendo

$$
k_1 = k_2 = C_2 U_M^1 (U_{M+1}^1 - U_{M-1}^1)
$$
  
+  $C_4 (U_{M-3}^1 - 6U_{M-2}^1 + 12U_{M-1}^1 - 10U_M^1 + 3U_{M+1}^1)$ 

Una vez calculados los valores de  $U_j^2, j = 2, 3, \cdots, M$ , se describirá el proceso para calcular los valores restantes de la aproximación deseada; para ello, se usarán aproximaciones mediante el empleo de diferencias finitas, además de usar las constantes  $C_{2t} = \frac{\beta \Delta t}{\Delta x}$  $\frac{\beta \Delta t}{\Delta x}$  y  $C_{4t} = \frac{\delta \Delta t}{(\Delta x)}$  $\frac{\delta \Delta t}{(\Delta x)^3}$ , y se hará en 3 pasos:

1. Para hallar  $U_2^n$ , con  $n = 3, 4, \dots, N + 1$ , se usa la ecuación [\(5.15\)](#page-36-0):

$$
U_2^n = U_2^{n-2} + C_{2t}U_2^{n-1} (U_3^{n-1} - U_1^{n-1})
$$
  
+  $C_{4t} (-3U_1^{n-1} + 10U_2^{n-1} - 12U_3^{n-1} + 6U_4^{n-1} - U_5^{n-1})$ 

- 2. A continuación, se calcularán los valores de  $U_j^n$  con  $j = 3, 4, \dots, M$  y
	- $n = 3, 4, \cdot \cdot \cdot, N + 1.$  Se usará la ecuación [\(5.16\)](#page-38-0) para este propósito:

$$
U_j^n = U_j^{n-2} + C_{2t}U_j^{n-1} \left( U_{j+1}^{n-1} - U_{j-1}^{n-1} \right) + C_{4t} \left( U_{j+2}^{n-1} - 2U_{j+1}^{n-1} + 2U_{j-1}^{n-1} - U_{j-2}^{n-1} \right)
$$

3. Finalmente, para calcular  $U_M^n$ , con  $n = 3, 4, \dots, N + 1$ , se usa la ecuación [\(5.17\)](#page-40-1):

$$
U_M^n = U_M^{n-2} + C_{2t} U_M^{n-1} \left( U_{M+1}^{n-1} - U_{M-1}^{n-1} \right)
$$
  
+ 
$$
C_{4t} \left( U_{M-3}^{n-1} - 6U_{M-2}^{n-1} + 12U_{M-1}^{n-1} - 10U_M^{n-1} + 3U_{M+1}^{n-1} \right)
$$

En las siguientes tablas, se muestran diversos resultados obtenidos para algunos valores de  $N,$  considerando  $M=20$  y  $t_{N+1} = 0,005$  en todos los casos:

| $x_j$          | $\overline{U_i^{N+1}}$ | $u_i^{N+1}$       | $\overline{ U_i^{N+1} - u_j^{N+1} }$ |
|----------------|------------------------|-------------------|--------------------------------------|
| $\theta$       | 0,000022960523398      | 0,000021308112008 | 0,000001652411391                    |
| 0,1            | 0,000472233734458      | 0,000256878945939 | 0,000215354788518                    |
| 0,2            | 0,002857478670038      | 0,003092315648441 | 0,000234836978402                    |
| 0,3            | 0,037437397946384      | 0,036585287809071 | 0,000852110137312                    |
| 0,4            | 0,360466256102367      | 0,355746066374789 | 0,004720189727577                    |
| 0,5            | 0,859987190753317      | 0,863056080029064 | 0,003068889275747                    |
| 0,6            | 0,174025623712421      | 0,177874279568702 | 0,003848655856281                    |
| 0,7            | 0,016369754884491      | 0,016271196551071 | 0,000098558333420                    |
| 0,8            | 0,001482336575647      | 0,001360828207220 | 0,000121508368427                    |
| 0,9            | 0,000124840840647      | 0,000112944265972 | 0,000011896574675                    |
| 1              | 0,000010433793435      | 0,000009368041274 | 0,000001065752161                    |
| 1,1            | 0,000000866457459      | 0,000000776981154 | 0,000000089476304                    |
| 1,2            | 0,000000071897317      | 0,000000064442187 | 0,000000007455130                    |
| 1,3            | 0,000000005963537      | 0,000000005344781 | 0,000000000618756                    |
| 1,4            | 0,000000000494622      | 0,000000000443292 | 0,000000000051330                    |
| 1,5            | 0,000000000041024      | 0,000000000036766 | 0,000000000004257                    |
| 1,6            | 0,000000000003402      | 0,000000000003049 | 0,000000000000353                    |
| 1,7            | 0,000000000000282      | 0,000000000000253 | 0,000000000000029                    |
| 1,8            | 0,000000000000023      | 0,000000000000021 | 0,000000000000002                    |
| 1,9            | $-0,000000000000001$   | 0,000000000000002 | 0,0000000000000024                   |
| $\overline{2}$ | 0,000000000000000      | 0,000000000000000 | 0,000000000000000                    |

Tabla 5.1: Tabla de resultados del ejemplo 1 con ${\cal N}=100$ 

| $x_i$          | $U_i^{N+1}$           | $u_i^{N+1}$       | $ U_i^{N+1} - u_i^{N+1} $ |
|----------------|-----------------------|-------------------|---------------------------|
| $\theta$       | $0,\!000022960523398$ | 0,000021308112008 | 0,000001652411391         |
| 0,1            | 0,000472233747087     | 0,000256878945939 | 0,000215354801148         |
| 0,2            | 0,002857478669142     | 0,003092315648441 | 0,000234836979298         |
| 0,3            | 0,037437397945316     | 0,036585287809071 | 0,000852110136245         |
| 0,4            | 0,360466256106338     | 0,355746066374789 | 0,004720189731549         |
| 0,5            | 0,859987190750592     | 0,863056080029064 | 0,003068889278473         |
| 0,6            | 0,174025623711166     | 0,177874279568702 | 0,003848655857535         |
| 0,7            | 0,016369754886613     | 0,016271196551071 | 0,000098558335542         |
| 0,8            | 0,001482336575029     | 0,001360828207220 | 0,000121508367809         |
| 0,9            | 0,000124840840589     | 0,000112944265972 | 0,000011896574618         |
| 1              | 0,000010433793435     | 0,000009368041274 | 0,000001065752160         |
| 1,1            | 0,000000866457463     | 0,000000776981154 | 0,000000089476308         |
| 1,2            | 0,000000071897323     | 0,000000064442187 | 0,000000007455136         |
| 1,3            | 0,000000005963538     | 0,000000005344781 | 0,000000000618757         |
| 1,4            | 0,000000000494622     | 0,000000000443292 | 0,000000000051330         |
| 1,5            | 0,000000000041024     | 0,000000000036766 | 0,000000000004257         |
| 1,6            | 0,000000000003402     | 0,000000000003049 | 0,000000000000353         |
| 1,7            | $0,\!000000000000282$ | 0,000000000000253 | 0,000000000000029         |
| 1,8            | 0,000000000000023     | 0,000000000000021 | 0,000000000000002         |
| 1,9            | $-0,000000000000001$  | 0,000000000000002 | 0,000000000000002         |
| $\overline{2}$ | 0,000000000000000     | 0,000000000000000 | 0,000000000000000         |

Tabla 5.2: Tabla de resultados del ejemplo 1 con ${\cal N}=150$ 

| $x_j$          | $U_i^{N+1}$          | $u_i^{\overline{N+1}}$ | $\overline{ U^{N+1}_j - u^{N+1}_j }$ |
|----------------|----------------------|------------------------|--------------------------------------|
| $\theta$       | 0,000022960523398    | 0,000021308112008      | 0,000001652411391                    |
| 0,1            | 0,000472233751508    | 0,000256878945939      | 0,000215354805568                    |
| 0,2            | 0,002857478668829    | 0,003092315648441      | 0,000234836979612                    |
| 0,3            | 0,037437397944942    | 0,036585287809071      | 0,000852110135871                    |
| 0,4            | 0,360466256107727    | 0,355746066374789      | 0,004720189732937                    |
| 0,5            | 0,859987190749637    | 0,863056080029064      | 0,003068889279428                    |
| 0,6            | 0,174025623710727    | 0,177874279568702      | 0,003848655857974                    |
| 0,7            | 0,016369754887356    | 0,016271196551071      | 0,000098558336285                    |
| 0,8            | 0,001482336574813    | $0,\!001360828207220$  | 0,000121508367593                    |
| 0,9            | 0,000124840840569    | 0,000112944265972      | 0,000011896574597                    |
| 1              | 0,000010433793434    | 0,000009368041274      | 0,000001065752160                    |
| 1,1            | 0,000000866457464    | 0,000000776981154      | 0,000000089476310                    |
| 1,2            | 0,000000071897325    | 0,000000064442187      | 0,000000007455138                    |
| 1,3            | 0,000000005963538    | 0,000000005344781      | 0,000000000618757                    |
| 1,4            | 0,000000000494622    | 0,000000000443292      | 0,000000000051330                    |
| 1,5            | 0,000000000041024    | 0,000000000036766      | 0,000000000004257                    |
| 1,6            | 0,000000000003402    | 0,000000000003049      | 0,000000000000353                    |
| 1,7            | 0,000000000000282    | 0,000000000000253      | 0,000000000000029                    |
| 1,8            | 0,000000000000023    | 0,000000000000021      | 0,000000000000002                    |
| 1,9            | $-0,000000000000001$ | 0,000000000000002      | 0,000000000000002                    |
| $\mathfrak{D}$ | 0,000000000000000    | 0,000000000000000      | 0,000000000000000                    |

Tabla 5.3: Tabla de resultados del ejemplo 1 con ${\cal N}=200$ 

| $x_i$          | $U_i^{N+1}$           | $u_i^{N+1}$       | $ U_i^{N+1} - u_i^{N+1} $ |
|----------------|-----------------------|-------------------|---------------------------|
| $\theta$       | $0,\!000022960523398$ | 0,000021308112008 | 0,000001652411391         |
| 0,1            | 0,000472233754665     | 0,000256878945939 | 0,000215354808726         |
| 0,2            | 0,002857478668605     | 0,003092315648441 | 0,000234836979836         |
| 0,3            | 0,037437397944676     | 0,036585287809071 | 0,000852110135604         |
| 0,4            | 0,360466256108716     | 0,355746066374789 | 0,004720189733927         |
| 0,5            | 0,859987190748956     | 0,863056080029064 | 0,003068889280109         |
| 0,6            | 0,174025623710414     | 0,177874279568702 | 0,003848655858287         |
| 0,7            | 0,016369754887886     | 0,016271196551071 | 0,000098558336816         |
| 0,8            | 0,001482336574658     | 0,001360828207220 | 0,000121508367438         |
| 0,9            | 0,000124840840555     | 0,000112944265972 | 0,000011896574583         |
| 1              | 0,000010433793434     | 0,000009368041274 | 0,000001065752160         |
| 1,1            | 0,000000866457465     | 0,000000776981154 | 0,000000089476311         |
| 1,2            | 0,000000071897327     | 0,000000064442187 | 0,000000007455139         |
| 1,3            | 0,000000005963538     | 0,000000005344781 | 0,000000000618757         |
| 1,4            | 0,000000000494622     | 0,000000000443292 | 0,000000000051330         |
| 1,5            | 0,000000000041024     | 0,000000000036766 | 0,000000000004257         |
| 1,6            | 0,000000000003402     | 0,000000000003049 | 0,000000000000353         |
| 1,7            | $0,\!000000000000282$ | 0,000000000000253 | 0,000000000000029         |
| 1,8            | 0,000000000000023     | 0,000000000000021 | 0,000000000000002         |
| 1,9            | $-0,000000000000001$  | 0,000000000000002 | 0,000000000000002         |
| $\overline{2}$ | 0,000000000000000     | 0,000000000000000 | 0,000000000000000         |

Tabla 5.4: Tabla de resultados del ejemplo 1 con ${\cal N}=300$ 

| $x_i$          | $U_i^{N+1}$          | $u_i^{N+1}$       | $\overline{ U_i^{N+1} - u_i^{N+1} }$ |
|----------------|----------------------|-------------------|--------------------------------------|
| $\Omega$       | 0,000022960523398    | 0,000021308112008 | $0,\!000001652411391$                |
| 0,1            | 0,000472233756282    | 0,000256878945939 | 0,000215354810342                    |
| 0,2            | 0,002857478668490    | 0,003092315648441 | 0,000234836979951                    |
| 0,3            | 0,037437397944539    | 0,036585287809071 | 0,000852110135468                    |
| 0,4            | 0,360466256109225    | 0,355746066374789 | 0,004720189734436                    |
| 0,5            | 0,859987190748613    | 0,863056080029064 | 0,003068889280451                    |
| 0,6            | 0,174025623710252    | 0,177874279568702 | 0,003848655858449                    |
| 0,7            | 0,016369754888158    | 0,016271196551071 | 0,000098558337088                    |
| 0,8            | 0,001482336574579    | 0,001360828207220 | $0,\!000121508367359$                |
| 0,9            | 0,000124840840547    | 0,000112944265972 | 0,000011896574576                    |
| 1              | 0,000010433793434    | 0,000009368041274 | 0,000001065752160                    |
| 1,1            | 0,000000866457465    | 0,000000776981154 | 0,000000089476311                    |
| 1,2            | 0,000000071897328    | 0,000000064442187 | 0,000000007455140                    |
| 1,3            | 0,000000005963538    | 0,000000005344781 | 0,000000000618757                    |
| 1,4            | 0,000000000494622    | 0,000000000443292 | 0,000000000051330                    |
| 1,5            | 0,000000000041024    | 0,000000000036766 | 0,000000000004257                    |
| 1,6            | 0,000000000003402    | 0,000000000003049 | 0,000000000000353                    |
| 1,7            | 0,000000000000282    | 0,000000000000253 | 0,000000000000029                    |
| 1,8            | 0,000000000000023    | 0,000000000000021 | 0,000000000000002                    |
| 1,9            | $-0,000000000000001$ | 0,000000000000002 | 0,000000000000002                    |
| $\mathfrak{D}$ | 0,000000000000000    | 0,000000000000000 | 0,000000000000000                    |

Tabla 5.5: Tabla de resultados del ejemplo 1 con ${\cal N}=500$ 

A continuación, se mostrarán algunas figuras, todas con ambos ejes en escala logarítmica, que muestran los cálculos del orden de convergencia del ejemplo resuelto con  $x_1 = 0, x_{M+1} = 2$ y  $t_{N+1} = 0, 1$ ; en cada figura, se indicarán la cantidad de subintervalos en el espacio  $(M)$ y en el tiempo  $(N)$ , además del número de iteraciones empleados para hallar el orden de convergencia (L) y el orden obtenido:

<span id="page-50-0"></span>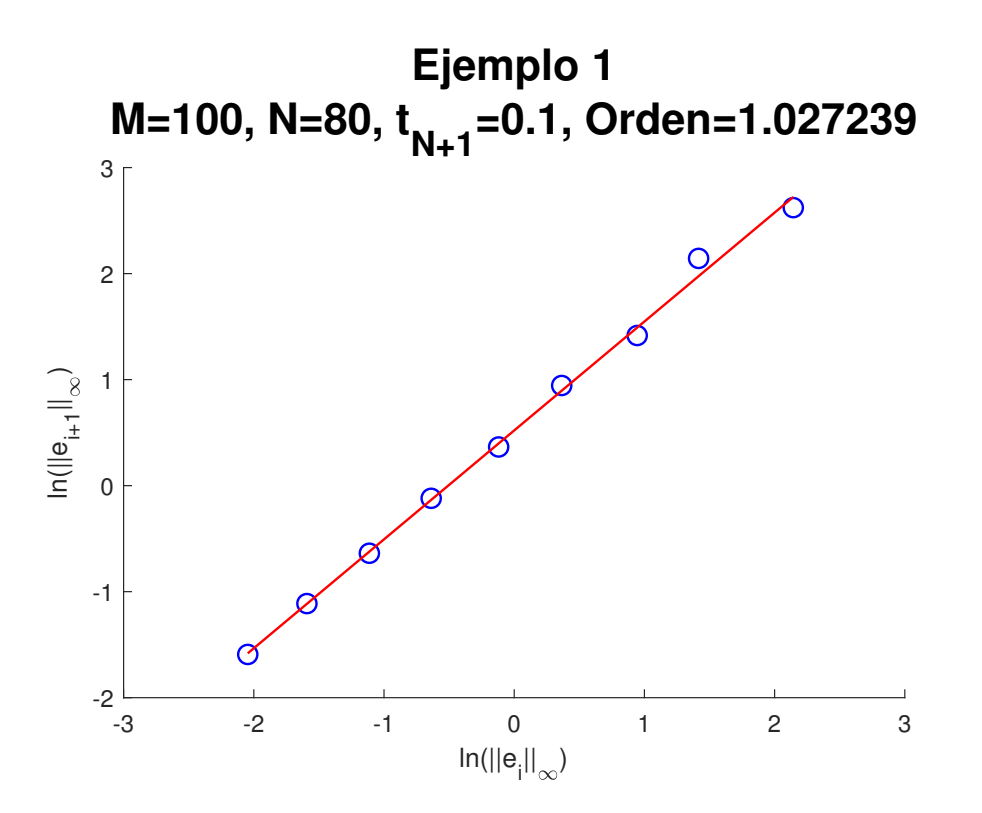

Figura 5.7: Cálculo del orden de convergencia del ejemplo 1 con

$$
M = 100
$$
,  $N = 80$ ,  $L = 10$ .

En la figura [5.7,](#page-50-0) se puede observar que, a pesar de haber graficado solamente nueve puntos, estos se encuentran sobre la recta cuya pendiente representa el orden de convergencia encontrado, el cual es 1, 027239. Cada uno de las iteraciones para hallar los puntos se hizo incrementando en cinco el valor de  $N$  con respecto a la iteración anterior.

<span id="page-51-0"></span>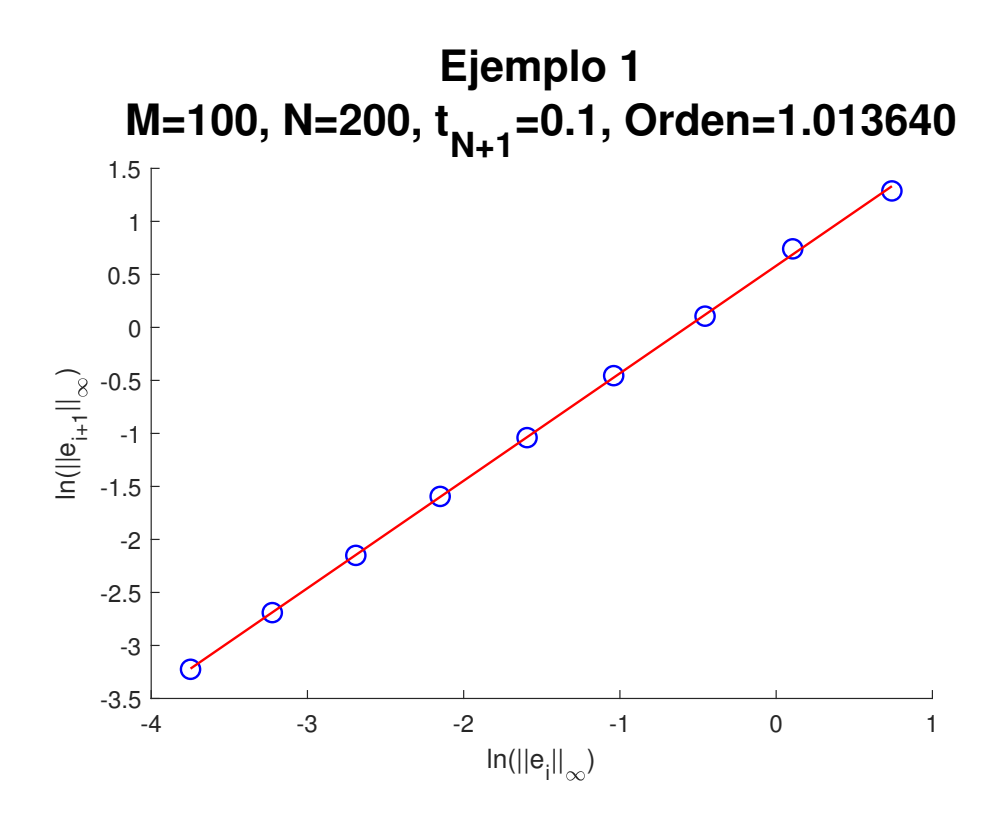

Figura 5.8: Cálculo del orden de convergencia del ejemplo 1 con

 $M = 100, N = 200, L = 10.$ 

La figura [5.8](#page-51-0) muestra un comportamiento similar al de la figura [5.8,](#page-51-0) y un orden de convergencia ligeramente menor  $(1,013640)$ , a pesar de usar un número mayor de subintervalos en el espacio y de que los puntos están más cercanos a la recta que en la figura [5.7.](#page-50-0) En el caso de la presente figura, los puntos se obtuvieron al hacer cálculos sucesivos, donde se aumentó el valor de  $N$  en cinco unidades por cada iteración efectuada.

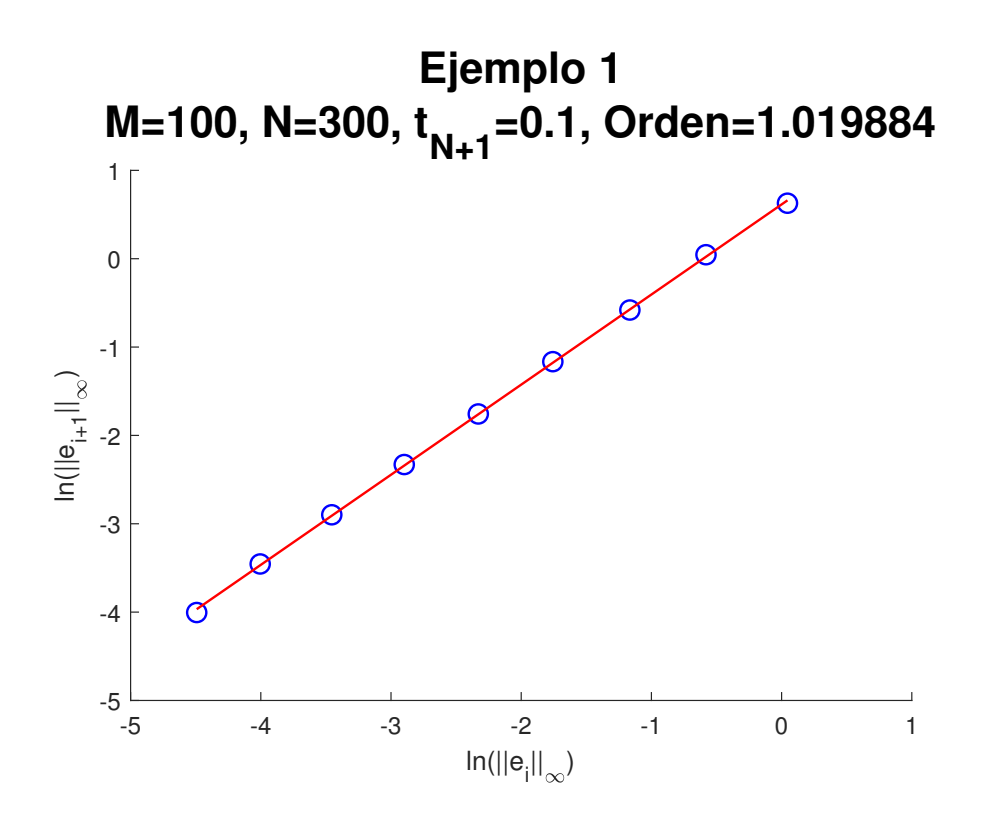

Figura 5.9: Cálculo del orden de convergencia del ejemplo 1 con

 $M = 100, N = 300, L = 10.$ 

En la presente figura, se puede evidenciar la cercanía entre los puntos y la recta, y se obtiene un valor de orden de convergencia de 1, 019884, cercano al obtenido en las figuras anteriores. El procedimiento seguido para el cálculo de los puntos fue el mismo que el realizado en las figuras  $5.7 \text{ y } 5.8$  $5.7 \text{ y } 5.8$  (sumar cinco unidades a N por cada iteración).

## 5.2. Ejemplo 2

A continuación, se estudiará la ecuación  $(1.1)$  con los siguientes valores de parámetros:  $\alpha = -10, \beta = 60, \gamma = 0, \delta = -1, m = 2, F(x,t) = 0;$ en consecuencia, la ecuación a resolver es

<span id="page-53-0"></span>
$$
u_t + 10uu_x - 60u^2u_x + u_{xxx} = 0 \tag{5.19}
$$

Para resolver la ecuación [\(5.19\)](#page-53-0), se considerará que  $x_1 = -200, x_{M+1} = 200$ , con las condiciones inicial y de fronteras siguientes:

 u(x, 0) = − α <sup>2</sup><sup>β</sup> + q − 6C β tanh q − C 2 x u(−200, t) = − α <sup>2</sup><sup>β</sup> + q − 6C β tanh hq − C 2 (−200 − ξt) i u(200, t) = − α <sup>2</sup><sup>β</sup> + q − 6C β tanh hq − C 2 (200 − ξt) i Donde C = −0,005, ξ = α <sup>2</sup>−4βC <sup>4</sup><sup>β</sup> = 0,421666666666667

De manera análoga al caso anterior, se usará el método de Euler mejorado para calcular  $U_j^2$  $(j = 2, 3, \dots, M)$ , y en este caso, se emplean las constantes  $C_1 = \frac{\alpha}{2\Delta}$  $\frac{\alpha}{2\Delta x}, C_2 = \frac{\beta}{2\Delta}$  $\frac{\beta}{2\Delta x},\, C_4=\frac{\delta}{2(\Delta x)}$  $\overline{2(\Delta x)^3}$ y  $C_t = \frac{\Delta t}{2}$  $\frac{\Delta t}{2}$ , tal y como se definieron en el capítulo [5:](#page-27-0)

1. Para encontrar el valor de  $U_2^2$ , se emplean las ecuaciones [\(5.7\)](#page-29-1) y [\(5.13\)](#page-30-0):

$$
u_t - \alpha u u_x - \beta u^2 u_x - \delta u_{xxx} = 0
$$

$$
(U_2^1)_t - \alpha U_2^1 \frac{U_3^1 - U_1^1}{2\Delta x} - \beta (U_2^1)^2 \frac{U_3^1 - U_1^1}{2\Delta x} - \delta \frac{-3U_1^1 + 10U_2^1 - 12U_3^1 + 6U_4^1 - U_5^1}{2(\Delta x)^3} = 0
$$

$$
(U_2^1)_t = C_1 U_2^1 (U_3^1 - U_1^1) + C_2 (U_2^1)^2 (U_3^1 - U_1^1)
$$

$$
+ C_4 (-3U_1^1 + 10U_2^1 - 12U_3^1 + 6U_4^1 - U_5^1)
$$

De este modo, se calcula  $U_2^2$  mediante Euler mejorado del siguiente modo:

$$
U_2^2 = U_2^1 + C_t (k_1 + k_2)
$$

donde

$$
k_1 = k_2 = C_1 U_2^1 (U_3^1 - U_1^1) + C_2 (U_2^1)^2 (U_3^1 - U_1^1) + C_4 (-3U_1^1 + 10U_2^1 - 12U_3^1 + 6U_4^1 - U_5^1)
$$

2. Para poder calcular  $U_j^2$ , con j, 3, 4,  $\cdots$ ,  $M-1$ , se emplean las ecuaciones [\(5.7\)](#page-29-1) y [\(5.13\)](#page-30-0):

$$
u_t - \alpha u u_x - \beta u^2 u_x - \delta u_{xxx} = 0
$$

$$
(U_j^1)_t - \alpha U_j^1 \frac{U_{j+1}^1 - U_{j-1}^1}{2\Delta x} - \beta (U_j^1)^2 \frac{U_{j+1}^1 - U_{j-1}^1}{2\Delta x} - \delta \frac{U_{j+2}^1 - 2U_j + 1^1 + 2U_j - 1^1 - U_j - 2^1}{2(\Delta x)^3} = 0
$$

$$
(U_j^1)_t = C_1 U_j^1 (U_{j+1}^1 - U_{j-1}^1) + C_2 (U_j^1)^2 (U_{j+1}^1 - U_{j-1}^1)
$$

$$
+ C_4 (U_{j+2}^1 - 2U_j + 1^1 + 2U_j - 1^1 - U_j - 2^1)
$$

con  $j = 3, 4, \dots, M - 2$ .

Ahora, se usa Euler mejorado para conseguir

$$
U_j^2 = U_j^1 + C_t (k_1 + k_2)
$$

valiendo

$$
k_1 = k_2 = C_1 U_j^1 \left( U_{j+1}^1 - U_{j-1}^1 \right) + C_2 \left( U_j^1 \right)^2 \left( U_{j+1}^1 - U_{j-1}^1 \right)
$$
  
+ 
$$
C_4 \left( U_{j+2}^1 - 2U_{j+1}^1 + 2U_{j-1}^1 - U_{j-2}^1 \right)
$$

3. Para finalizar esta etapa, se halla el valor de  $U_M^2$  empleando las ecuaciones [\(5.7\)](#page-29-1) y [\(5.13\)](#page-30-0):

$$
u_t - \alpha u u_x - \beta u^2 u_x - \delta u_{xxx} = 0
$$

$$
(U_M^1)_t - \alpha U_M^1 \frac{U_{M+1}^1 - U_{M-1}^1}{2\Delta x} - \beta (U_M^1)^2 \frac{U_{M+1}^1 - U_{M-1}^1}{2\Delta x}
$$
  

$$
- \delta \frac{U_{M-3}^1 - 6U_{M-2}^1 + 12U_{M-1}^1 - 10U_M^1 + 3U_{M-1}^1}{2(\Delta x)^3} = 0
$$
  

$$
(U_M^1)_t = C_1 U_M^1 (U_{M+1}^1 - U_{M-1}^1) + C_2 (U_M^1)^2 (U_{M+1}^1 - U_{M-1}^1)
$$
  

$$
+ C_4 (U_{M-3}^1 - 6U_{M-2}^1 + 12U_{M-1}^1 - 10U_M^1 + 3U_{M+1}^1)
$$

Por lo que, al igual que antes, se emplea Euler mejorado:

$$
U_M^2 = U_M^1 + C_t (k_1 + k_2)
$$

Con

$$
k_1 = k_2 = C_1 U_M^1 (U_{M+1}^1 - U_{M-1}^1) + C_2 (U_M^1)^2 (U_{M+1}^1 - U_{M-1}^1)
$$
  
+ C<sub>4</sub> (U<sub>M-3</sub><sup>1</sup> - 6U<sub>M-2</sub><sup>1</sup> + 12U<sub>M-1</sub><sup>1</sup> - 10U<sub>M</sub><sup>1</sup> + 3U<sub>M+1</sub><sup>1</sup>)

Ahora que se conoce cuánto vale  $U_j^2$   $(j = 2, 3, \dots, M)$ , se usan las diferencias finitas para calcular los valores de los siguientes niveles del tiempo; para ello, se emplearán las constantes  $C_{1t} = \frac{\alpha \Delta t}{\Delta x}$  $\frac{\alpha \Delta t}{\Delta x}, C_{2t} = \frac{\beta \Delta t}{\Delta x}$  $\frac{\beta \Delta t}{\Delta x}, C_{4t} = \frac{\delta \Delta t}{(\Delta x)}$  $\frac{\delta \Delta t}{(\Delta x)^3}$ :

1. Para hallar  $U_2^n$ , con  $n = 2, 3, \dots, N + 1$ , se hace uso de la ecuación [\(5.15\)](#page-36-0):

$$
U_2^n = U_2^{n-2} + C_{1t}U_2^{n-1} \left( U_3^{n-1} - U_1^{n-1} \right) + C_{2t} \left( U_2^{n-1} \right)^2 \left( U_3^{n-1} - U_1^{n-1} \right) + C_{4t} \left( -3U_1^{n-1} + 10U_2^{n-1} - 12U_3^{n-1} + 6U_4^{n-1} - U_5^{n-1} \right)
$$

2. Ahora, se hallarán los valores desde  $U_3^n$  hasta  $U_{M-1}^n$ , con  $n = 2, 3, \dots, N+1$ , usando la ecuación  $(5.16)$ :

$$
U_j^n = U_j^{n-2} + C_{1t}U_j^{n-1} \left( U_{j+1}^{n-1} - U_{j-1}^{n-1} \right) + C_{2t} \left( U_j^{n-1} \right)^2 \left( U_{j+1}^{n-1} - U_{j-1}^{n-1} \right) + C_{4t} \left( U_{j+2}^{n-1} - 2U_{j+1}^{n-1} + 2U_{j-1}^{n-1} - U_{j-2}^{n-1} \right)
$$

3. Finalmente, para obtener  $U_{M-1}^n$ , con  $n = 2, 3, \dots, N+1$ , se emplea la ecuación [\(5.17\)](#page-40-1):

$$
U_M^n = U_M^{n-2} + C_{1t}U_M^{n-1} \left( U_{M+1}^{n-1} - U_{M-1}^{n-1} \right) + C_{2t} \left( U_M^{n-1} \right)^2 \left( U_{M+1}^{n-1} - U_{M-1}^{n-1} \right)
$$
  
+ 
$$
C_{4t} \left( U_{M-3}^{n-1} - 6U_{M-2}^{n-1} + 12U_{M-1}^{n-1} - 10U_M^{n-1} + 3U_{M+1}^{n-1} \right)
$$

Ahora, se expondrán las tablas que muestran los resultados obtenidos para este ejemplo. En cada una de las siguientes tablas,  $M=16$  y  $t_{N+1} = 50\mathrm{:}$ 

| $x_i$    | $U_i^{N+1}$     | $u_i^{\overline{N+1}}$ | $ U_i^{N+1} $<br>$-u_i^{N+1}$ |
|----------|-----------------|------------------------|-------------------------------|
| $-200$   | 0,0609726535695 | 0,0609726535695        |                               |
| $-175$   | 0,0609726468653 | 0,0609726536947        | 0,0000000068294               |
| $-150$   | 0,0609726049174 | 0,0609726552197        | 0,0000000503022               |
| $-125\,$ | 0,0609720674937 | 0,0609726737977        | 0,0000006063040               |
| $-100$   | 0,0609654380597 | 0,0609729001227        | 0,0000074620630               |
| $-75$    | 0,0608797870228 | 0,0609756571416        | 0,0000958701189               |
| $-50$    | 0,0599284484283 | 0,0610092172330        | 0,0010807688047               |
| $-25$    | 0,0561697947966 | 0,0614140547148        | 0,0052442599182               |
| 0        | 0,0675382641238 | 0,0658155072173        | 0,0017227569065               |
| 25       | 0,0876132522522 | 0,0876571665921        | 0,0000439143399               |
| 50       | 0,0976286889484 | 0,1033431431536        | 0,0057144542053               |
| 75       | 0,1027521067075 | 0,1054912586250        | 0,0027391519175               |
| 100      | 0,1048385191866 | 0,1056773004559        | 0,0008387812692               |
| 125      | 0,1054896577376 | 0,1056926407795        | 0,0002029830420               |
| 150      | 0,1056526149946 | 0,1056939004575        | 0,0000412854630               |
| 175      | 0,1056868105964 | 0,1056940038614        | 0,0000071932649               |
| 200      | 0,1056940123493 | 0,1056940123493        |                               |

Tabla 5.6: Tabla de resultados del ejemplo 2 con ${\cal N}=100$ 

| $x_i$    | $U_i^{N+1}$     | $u_i^{N+1}$     | $ U_i^{N+1} - u_i^{N+1} $ |
|----------|-----------------|-----------------|---------------------------|
| $-200$   | 0,0609726535695 | 0,0609726535695 | $\Omega$                  |
| $-175$   | 0,0609726468654 | 0,0609726536947 | 0,0000000068293           |
| $-150$   | 0,0609726049171 | 0,0609726552197 | 0,0000000503026           |
| $-125$   | 0,0609720674939 | 0,0609726737977 | 0,0000006063038           |
| $-100$   | 0,0609654380662 | 0,0609729001227 | 0,0000074620565           |
| $-75$    | 0,0608797869736 | 0,0609756571416 | 0,0000958701680           |
| $-50$    | 0,0599284488452 | 0,0610092172330 | 0,0010807683878           |
| $-25$    | 0,0561697857571 | 0,0614140547148 | 0,0052442689577           |
| $\theta$ | 0,0675383458228 | 0,0658155072173 | 0,0017228386056           |
| 25       | 0,0876134626961 | 0,0876571665921 | 0,0000437038960           |
| 50       | 0,0976281439537 | 0,1033431431536 | 0,0057149991999           |
| 75       | 0,1027515634533 | 0,1054912586250 | 0,0027396951717           |
| 100      | 0,1048381592046 | 0,1056773004559 | 0,0008391412513           |
| 125      | 0,1054894732323 | 0,1056926407795 | 0,0002031675473           |
| 150      | 0,1056525551164 | 0,1056939004575 | 0,0000413453412           |
| 175      | 0,1056867931715 | 0,1056940038614 | 0,0000072106899           |
| 200      | 0,1056940123493 | 0,1056940123493 | 0                         |

Tabla 5.7: Tabla de resultados del ejemplo 2 con ${\cal N}=200$ 

| $x_i$    | $U_i^{N+1}$     | $u_i^{N+1}$     | $ U_i^{N+1} - u_i^{N+1} $ |
|----------|-----------------|-----------------|---------------------------|
| $-200$   | 0,0609726535695 | 0,0609726535695 |                           |
| $-175$   | 0,0609726468654 | 0,0609726536947 | 0,0000000068293           |
| $-150$   | 0,0609726049170 | 0,0609726552197 | 0,0000000503027           |
| $-125$   | 0,0609720674939 | 0,0609726737977 | 0,0000006063037           |
| $-100$   | 0,0609654380674 | 0,0609729001227 | 0,0000074620552           |
| $-75$    | 0,0608797869645 | 0,0609756571416 | 0,0000958701771           |
| $-50$    | 0,0599284489224 | 0,0610092172330 | 0,0010807683106           |
| $-25$    | 0,0561697840831 | 0,0614140547148 | 0,0052442706317           |
| $\Omega$ | 0,0675383609526 | 0,0658155072173 | 0,0017228537353           |
| 25       | 0,0876135016660 | 0,0876571665921 | 0,0000436649261           |
| 50       | 0,0976280430304 | 0,1033431431536 | 0,0057151001232           |
| 75       | 0,1027514628558 | 0,1054912586250 | 0,0027397957692           |
| 100      | 0,1048380925341 | 0,1056773004559 | 0,0008392079218           |
| 125      | 0,1054894390578 | 0,1056926407795 | 0,0002032017217           |
| 150      | 0,1056525440226 | 0,1056939004575 | 0,0000413564349           |
| 175      | 0,1056867899418 | 0,1056940038614 | 0,0000072139196           |
| 200      | 0,1056940123493 | 0,1056940123493 | O                         |

Tabla 5.8: Tabla de resultados del ejemplo 2 con ${\cal N}=300$ 

| $x_i$    | $U_i^{N+1}$     | $u_i^{N+1}$     | $ U_i^{N+1} - u_i^{N+1} $ |
|----------|-----------------|-----------------|---------------------------|
| $-200$   | 0,0609726535695 | 0,0609726535695 | $\Omega$                  |
| $-175$   | 0,0609726468654 | 0,0609726536947 | 0,0000000068293           |
| $-150$   | 0,0609726049170 | 0,0609726552197 | 0,0000000503027           |
| $-125$   | 0,0609720674940 | 0,0609726737977 | 0,0000006063037           |
| $-100$   | 0,0609654380680 | 0,0609729001227 | 0,0000074620546           |
| $-75$    | 0,0608797869598 | 0,0609756571416 | 0,0000958701818           |
| $-50$    | 0,0599284489619 | 0,0610092172330 | 0,0010807682711           |
| $-25$    | 0,0561697832260 | 0,0614140547148 | 0,0052442714888           |
| $\theta$ | 0,0675383686990 | 0,0658155072173 | 0,0017228614817           |
| 25       | 0,0876135216184 | 0,0876571665921 | 0,0000436449737           |
| 50       | 0,0976279913578 | 0,1033431431536 | 0,0057151517958           |
| 75       | 0,1027514113505 | 0,1054912586250 | 0,0027398472745           |
| 100      | 0,1048380583979 | 0,1056773004559 | 0,0008392420579           |
| 125      | 0,1054894215597 | 0,1056926407795 | 0,0002032192198           |
| 150      | 0,1056525383420 | 0,1056939004575 | 0,0000413621155           |
| 175      | 0,1056867882878 | 0,1056940038614 | 0,0000072155736           |
| 200      | 0,1056940123493 | 0,1056940123493 | $\left( \right)$          |

Tabla 5.9: Tabla de resultados del ejemplo 2 con ${\cal N}=500$ 

| $x_j$    | $U_i^{N+1}$     | $u_i^{N+1}$     | $ U_i^{N+1} - u_i^{N+1} $ |
|----------|-----------------|-----------------|---------------------------|
| $-200$   | 0,0609726535695 | 0,0609726535695 |                           |
| $-175$   | 0,0609726468654 | 0,0609726536947 | 0,0000000068293           |
| $-150$   | 0,0609726049170 | 0,0609726552197 | 0,0000000503027           |
| $-125$   | 0,0609720674940 | 0,0609726737977 | 0,0000006063037           |
| $-100$   | 0,0609654380683 | 0,0609729001227 | 0,0000074620544           |
| $-75$    | 0,0608797869579 | 0,0609756571416 | 0,0000958701838           |
| $-50$    | 0,0599284489786 | 0,0610092172330 | 0,0010807682544           |
| $-25$    | 0,0561697828644 | 0,0614140547148 | 0,0052442718504           |
| $\Omega$ | 0,0675383719671 | 0,0658155072173 | 0,0017228647498           |
| 25       | 0,0876135300358 | 0,0876571665921 | 0,0000436365563           |
| 50       | 0,0976279695585 | 0,1033431431536 | 0,0057151735951           |
| 75       | 0,1027513896218 | 0,1054912586250 | 0,0027398690032           |
| 100      | 0,1048380439965 | 0,1056773004559 | 0,0008392564593           |
| 125      | 0,1054894141775 | 0,1056926407795 | 0,0002032266020           |
| 150      | 0,1056525359454 | 0,1056939004575 | 0,0000413645121           |
| 175      | 0,1056867875900 | 0,1056940038614 | 0,0000072162714           |
| 200      | 0,1056940123493 | 0,1056940123493 | 0                         |

Tabla 5.10: Tabla de resultados del ejemplo 2 con ${\cal N}=1000$ 

A continuación, se mostrarán las figuras obtenidas para aproximar el orden de convergencia del ejemplo [5.19](#page-53-0) con  $x_1 = -200$ ,  $x_{M+1} = 200$  y  $t_{N+1} = 0, 1$ , donde, como en el caso anterior, se indican la cantidad de subintervalos del espacio  $(M)$  y del tiempo  $(N)$ , así como la cantidad de iteraciones realizadas para encontrar el orden de convergencia  $(L)$ :

<span id="page-62-0"></span>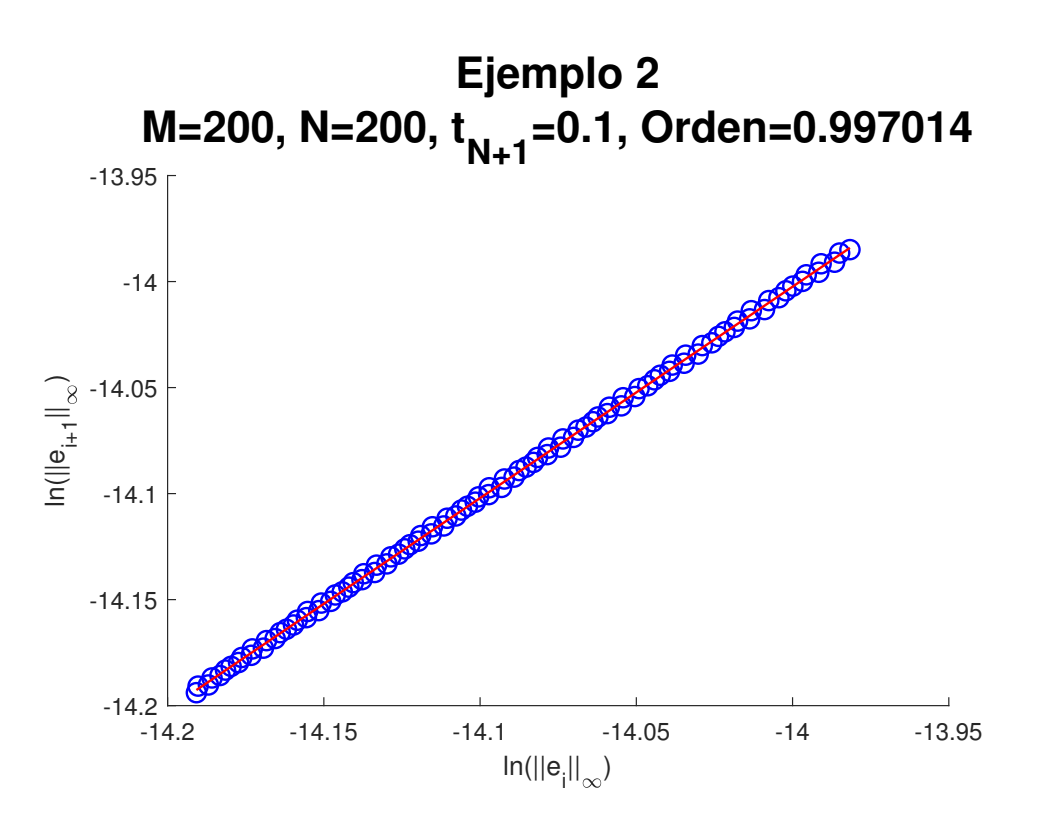

Figura 5.10: Cálculo del orden de convergencia del ejemplo 2 con

$$
M = 200, N = 200, L = 100.
$$

Para realizar esta figura, se graficaron noventa y nueve puntos, los cuales concuerdan con la recta que muestra, de manera grafica, el orden de convergencia en este caso concreto, siendo este muy cercano a uno  $(0, 997014)$ . Para llevar a cabo las iteraciones, se incrementó, sucesivamente, el valor de N en cinco unidades; de esta manera, se obtuvieron los puntos de la presente figura.

<span id="page-63-0"></span>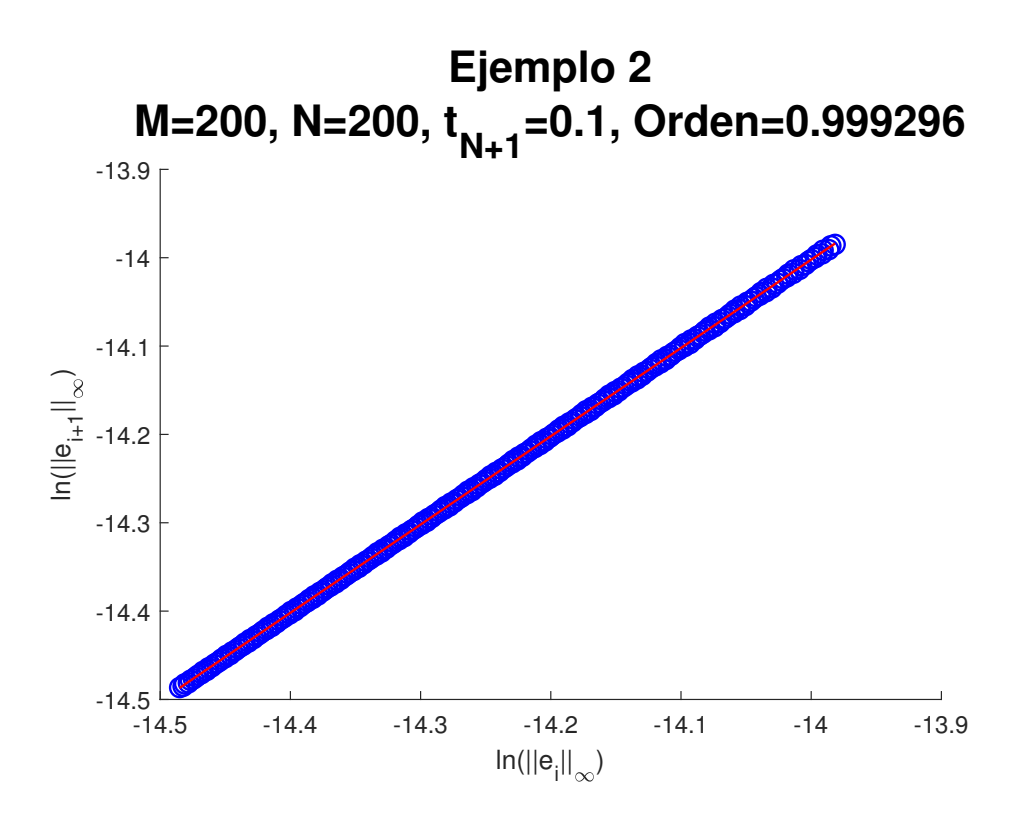

Figura 5.11: Cálculo del orden de convergencia del ejemplo 2 con

 $M = 200, N = 200, L = 250.$ 

Con respecto a la figura [5.10,](#page-62-0) en la presente gráfica se incrementó el valor de  $L$  de 100 a 250. Los puntos obtenidos se amoldan casi perfectamente con la recta; sin embargo, la variación del valor del orden de convergencia no fue significativa con respecto a la figura  $5.10$  (de 0, 997014 varió a 0, 999296), lo que muestra que, para este cambio en los parámetros en particular, no hubo una mejora significativa en el cálculo del orden de convergencia. Los cálculos se hicieron aumentando el valor de  $N$  en cinco unidades por cada iteración del algoritmo.

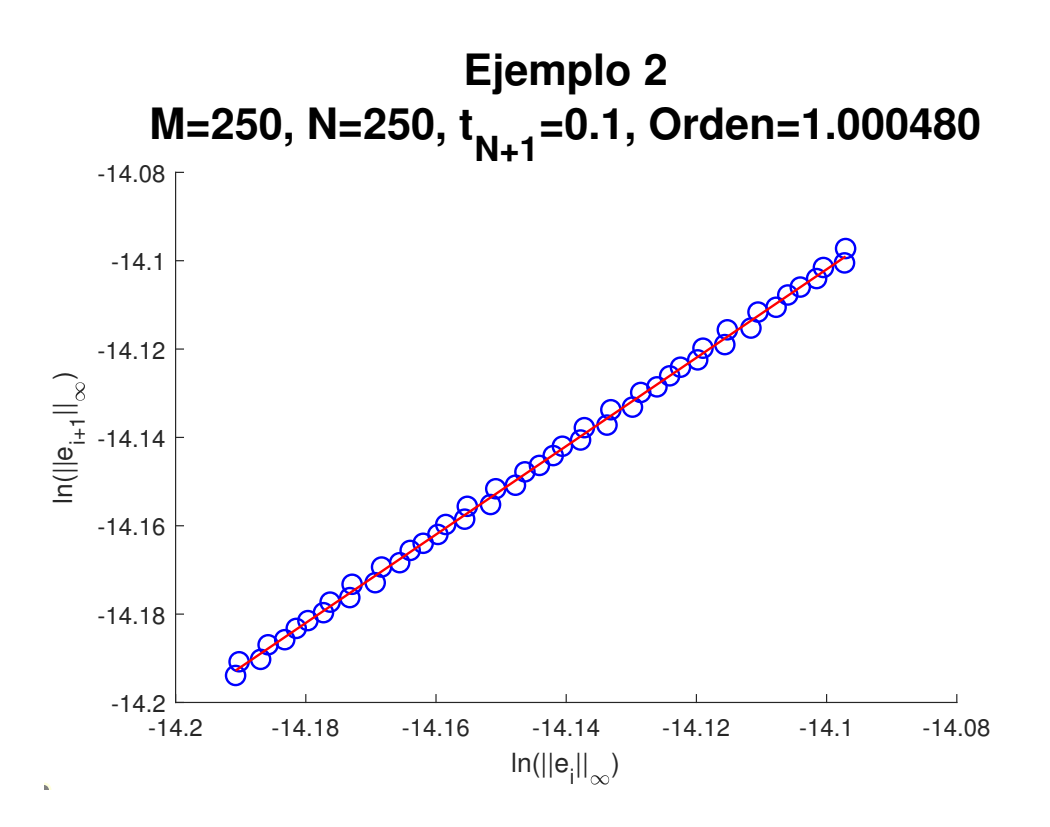

Figura 5.12: Cálculo del orden de convergencia del ejemplo 2 con

 $M = 250, N = 250, L = 50.$ 

Para esta figura, se cambiaron los valores M (de 200 a 250), N (de 200 a 250) y L (de 250 a 50). En este caso, se obtuvo un valor del orden de convergencia mayor a uno, pero no lejano del obtenido en las figuras [5.10](#page-62-0) y [5.11](#page-63-0) (1,000480). De forma análoga a las figuras [5.10](#page-62-0) y [5.11,](#page-63-0) los puntos se hallaron incrementando el valor de N en cinco unidades por cada iteración.

## 5.3. Ejemplo 3

En esta instancia, se resolverá la ecuación  $(1.1)$  con los siguientes valores de parámetros:  $\alpha = -1, \beta = 0, \gamma = 0,0009, \delta = -0,00002, m = 1, F(x, t) = 0$ , con lo cual toca resolver:

<span id="page-65-0"></span>
$$
u_t + uu_x - 0,0009u_{xx} + 0,00002u_{xxx} = 0 \t\t(5.20)
$$

Además de lo descrito previamente, para aproximar la solución de  $(5.20)$ , se tomará  $x_1 = -4, x_{M+1} = 4$ , además de las siguientes condiciones inicial y de fronteras:

$$
\begin{cases}\n u(x,0) = 2\xi - \frac{2\xi}{[1+e^{2\nu x}]^2} \\
 u(-4,t) = 2\xi - \frac{2\xi}{[1+e^{-2\nu(4+\xi t)}]^2} \\
 u(4,t) = 2\xi - \frac{2\xi}{[1+e^{2\nu(4-\xi t)}]^2}\n\end{cases}
$$

siendo  $\nu = \frac{\gamma}{10\delta} = -4.5, \xi = -\frac{6\gamma^2}{25\delta} = 0.00972.$ 

De manera análoga a como se hizo en los ejemplos anteriores, se describirá cómo se calculará la aproximación  $U$  del problema, teniendo en consideración las constantes  $C_1 = \frac{\alpha}{2\Delta}$  $\frac{\alpha}{2\Delta x}, C_3 = \frac{\gamma}{(\Delta x)}$  $\frac{\gamma}{(\Delta x)^2}, C_4 = \frac{\delta}{2(\Delta x)}$  $\frac{\delta}{2(\Delta x)^3}, C_t = \frac{\Delta t}{2}$  $\frac{\Delta t}{2}$  definidas en el presente capítulo:

1. Para hallar  $U_2^2$ , se usará el método de Euler mejorado con las ecuaciones [\(5.7\)](#page-29-1), [\(5.11\)](#page-29-2) y [\(5.13\)](#page-30-0):

$$
u_t - \alpha u u_x - \gamma u_{xx} - \delta u_{xxx} = 0
$$

$$
(U_2^1)_t - \alpha U_2^1 \frac{U_3^1 - U_1^1}{2\Delta x} - \gamma \frac{U_3^1 - 2U_2^1 + U_1^1}{(\Delta x)^2}
$$
  
\n
$$
- \delta \frac{-3U_1^1 + 10U_2^1 - 12U_3^1 + 6U_4^1 - U_5^1}{2(\Delta x)^3} = 0
$$
  
\n
$$
(U_2^1)_t = \alpha U_2^1 \frac{U_3^1 - U_1^1}{2\Delta x} + \gamma \frac{U_3^1 - 2U_2^1 + U_1^1}{(\Delta x)^2} + \delta \frac{-3U_1^1 + 10U_2^1 - 12U_3^1 + 6U_4^1 - U_5^1}{2(\Delta x)^3}
$$
  
\n
$$
(U_2^1)_t = C_1 U_2^1 (U_3^1 - U_1^1) + C_3 (U_3^1 - 2U_2^1 + U_1^1)
$$
  
\n
$$
+ C_4 (-3U_1^1 + 10U_2^1 - 12U_3^1 + 6U_4^1 - U_5^1)
$$

En este momento, se calcula $U_2^2$ empleando Euler mejorado con

$$
q(t_1, U_2^1) = C_1 U_2^1 (U_3^1 - U_1^1) + C_3 (U_3^1 - 2U_2^1 + U_1^1)
$$
  
+ 
$$
C_4 (-3U_1^1 + 10U_2^1 - 12U_3^1 + 6U_4^1 - U_5^1):
$$

$$
U_2^2 = U_2^1 + C_t (k_1 + k_2)
$$

Siendo

$$
k_1 = k_2 = C_1 U_2^1 (U_3^1 - U_1^1) + C_3 (U_3^1 - 2U_2^1 + U_1^1)
$$
  
+ 
$$
C_4 (-3U_1^1 + 10U_2^1 - 12U_3^1 + 6U_4^1 - U_5^1)
$$

2. Para encontrar  $U_3^2, U_4^2, \cdots, U_{M-1}^2$ , se hará uso del método de Euler mejorado con las ecuaciones [\(5.7\)](#page-29-1), [\(5.11\)](#page-29-2) y [\(5.12\)](#page-29-3):

$$
u_t - \alpha u u_x - \gamma u_{xx} - \delta u_{xxx} = 0
$$

$$
(U_j^1)_t - \alpha U_j^1 \frac{U_{j+1}^1 - U_{j-1}^1}{2\Delta x} - \gamma \frac{U_{j+1}^1 - 2U_j^1 + U_{j-1}^1}{(\Delta x)^2}
$$

$$
- \delta \frac{U_{j+2}^1 - 2U_{j+1}^1 + 2U_{j-1}^1 - U_{j-2}^1}{2(\Delta x)^3} = 0
$$

$$
(U_j^1)_t = C_1 U_j^1 (U_{j+1}^1 - U_{j-1}^1) + C_3 (U_{j+1}^1 - 2U_j^1 + U_{j-1}^1)
$$

$$
+ C_4 (U_{j+2}^1 - 2U_{j+1}^1 + 2U_{j-1}^1 - U_{j-2}^1)
$$

Ahora, se calcula  $U_j^2$ ,  $j = 3, 4, \dots, M - 1$  usando Euler mejorado con  $q(t_1, U_2^1) = C_1 U_j^1 (U_{j+1}^1 - U_{j-1}^1) + C_3 (U_{j+1}^1 - 2U_j^1 + U_{j-1}^1)$  $+C_4\left(U_{j+2}^1 - 2U_{j+1}^1 + 2U_{j-1}^1 - U_{j-2}^1\right)$ 

$$
U_2^2 = U_2^1 + C_t (k_1 + k_2)
$$

Siendo

$$
k_1 = k_2 = C_1 U_j^1 \left( U_{j+1}^1 - U_{j-1}^1 \right) + C_3 \left( U_{j+1}^1 - 2U_j^1 + U_{j-1}^1 \right) + C_4 \left( U_{j+2}^1 - 2U_{j+1}^1 + 2U_{j-1}^1 - U_{j-2}^1 \right)
$$

3. A continuación, se calculará  $U_M^2$  usando las ecuaciones [\(5.7\)](#page-29-1), [\(5.11\)](#page-29-2) y [\(5.14\)](#page-30-1):

$$
u_t - \alpha u u_x - \gamma u_{xx} - \delta u_{xxx} = 0
$$

$$
(U_M^1)_t - \alpha U_M^1 \frac{U_{M+1}^1 - U_{M-1}^1}{2\Delta x} - \gamma \frac{U_{M+1}^1 - 2U_M^1 + U_{M-1}^1}{(\Delta x)^2}
$$

$$
- \delta \frac{U_{M-3}^1 - 6U_{M-2}^1 + 12U_{M-1}^1 - 10U_M^1 + 3U_{M+1}^1}{2(\Delta x)^3} = 0
$$

$$
(U_M^1)_t = C_1 U_M^1 (U_{M+1}^1 - U_{M-1}^1) + C_3 (U_{M+1}^1 - 2U_M^1 + U_{M-1}^1)
$$

$$
+ C_4 (U_{M-3}^1 - 6U_{M-2}^1 + 12U_{M-1}^1 - 10U_M^1 + 3U_{M+1}^1)
$$

Una vez calculado  $(U_M^1)_t$ , se calcula  $U_M^1$  usando Euler mejorado:

$$
U_M^2 = U_M^1 + C_t (k_1 + k_2)
$$

Siendo

$$
k_1 = k_2 = C_1 U_M^1 (U_{M+1}^1 - U_{M-1}^1) + C_3 (U_{M+1}^1 - 2U_M^1 + U_{M-1}^1)
$$
  
+ C\_4 (U\_{M-3}^1 - 6U\_{M-2}^1 + 12U\_{M-1}^1 - 10U\_M^1 + 3U\_{M+1}^1)

Ahora que se conocen los valores de  $U_j^2$  con  $j = 2, 3, \dots, M$ , se procederá a calcular los demás niveles del tiempo mediante diferencias finitas, recordando emplear las constantes  $C_{1t} = \frac{\alpha \Delta t}{\Delta x}$  $\frac{\alpha \Delta t}{\Delta x}$ ,  $C_{3t} = \frac{2\gamma \Delta t}{(\Delta x)^2}$  $\frac{2\gamma\Delta t}{(\Delta x)^2}$  y  $C_{4t} = \frac{\delta \Delta t}{(\Delta x)}$  $\frac{\delta \Delta t}{(\Delta x)^3}$ :

1. En primer lugar, se calculará  $U_2^n$   $(n = 3, 4, \dots, N + 1)$  usando la ecuación [\(5.15\)](#page-36-0):

$$
U_2^n = U_2^{n-2} + C_{1t}U_2^{n-1} (U_3^{n-1} - U_1^{n-1}) + C_{3t} (U_3^{n-1} - 2U_2^{n-1} + U_1^{n-1})
$$
  
+ 
$$
C_{4t} (-3U_1^{n-1} + 10U_2^{n-1} - 12U_3^{n-1} + 6U_4^{n-1} - U_5^{n-1})
$$

2. A continuación, se calcularán  $U_j^n$ , con  $j = 2, 3, \dots, M-1$ ,  $n = 3, 4, \dots, N+1$  empleando la ecuación  $(5.16)$ :

$$
U_j^n = U_j^{n-2} + C_{1t}U_j^{n-1} \left( U_{j+1}^{n-1} - U_{j-1}^{n-1} \right) + C_{3t} \left( U_{j+1}^{n-1} - 2U_j^{n-1} + U_{j-1}^{n-1} \right)
$$
  
+ 
$$
C_{4t} \left( U_{j+2}^{n-1} - 2U_{j+1}^{n-1} + 2U_{j-1}^{n-1} - U_{j-2}^{n-1} \right)
$$

3. Finalmente, se halla el valor de  $U_M^n$ , con  $n = 2, 3, \dots, N + 1$ , usando la ecuación [\(5.17\)](#page-40-1):

$$
U_M^n = U_M^{n-2} + C_{1t}U_M^{n-1} \left( U_{M+1}^{n-1} - U_{M-1}^{n-1} \right) + C_{3t} \left( U_{M+1}^{n-1} - 2U_M^{n-1} + U_{M-1}^{n-1} \right)
$$
  
+ 
$$
C_{4t} \left( U_{M-3}^1 n - 16U_{M-2}^{n-1} + 12U_{M-1}^{n-1} - 10U_M^{n-1} + 3U_{M-1}^{n-1} \right)
$$

Como en los ejemplos [5.18](#page-41-0) y [5.19,](#page-53-0) se dan a conocer los resultados obtenidos de aproximar la solución de [5.20.](#page-65-0) Para este caso,  $M = 16$  y  $t_{N+1} = 100$ .

| $x_j$          | $U_i^{N+1}$          | $u_i^{N+1}$       | $ U_i^{N+1} - u_i^{N+1} $ |
|----------------|----------------------|-------------------|---------------------------|
| $-4$           | $-0,000000000000057$ | 0,019440000000000 | 0,019440000000057         |
| $-3,5$         | $-0,072358624841529$ | 0,019440000000000 | 0,091798624841529         |
| $-3$           | $-0,007205707772990$ | 0,019440000000000 | 0,026645707772990         |
| $-2,5$         | $-0,028794405317001$ | 0,019440000000000 | 0,048234405317001         |
| $-2$           | $-0,016275722077471$ | 0,019440000000000 | 0,035715722077471         |
| $-1,5$         | $-0,020381368040045$ | 0,019440000000000 | 0,039821368040045         |
| $-1$           | $-0,017934299999031$ | 0,019440000000000 | 0,037374299999031         |
| $-0,5$         | $-0,011515093710127$ | 0,019439999999940 | 0,030955093710067         |
| $\Omega$       | $-0,004075297805731$ | 0,019439999510061 | 0,023515297315791         |
| 0,5            | $-0,001407330313149$ | 0,019436139854588 | 0,020843470167737         |
| $\mathbf{1}$   | $-0,000339394377366$ | 0,013285372309736 | 0,013624766687102         |
| 1,5            | $-0,000055253822891$ | 0,000331407414881 | 0,000386661237773         |
| $\overline{2}$ | $-0,000011505414290$ | 0,000003728818350 | 0,000015234232640         |
| 2,5            | $-0,000107414387853$ | 0,000000041429324 | 0,000107455817177         |
| 3              | $-0,001509137050249$ | 0,000000000460239 | 0,001509137510488         |
| 3,5            | $-0,013100096805903$ | 0,000000000005113 | $0,\!013100096811015$     |
| 4              | $-0,019440000000000$ | 0,000000000000057 | 0,019440000000057         |

Tabla 5.11: Tabla de resultados del ejemplo 3 con ${\cal N}=50$ 

| $x_i$          | $U_j^{N+1}$          | $u_i^{N+1}$       | $ U_i^{N+1} - u_i^{N+1} $ |
|----------------|----------------------|-------------------|---------------------------|
| $-4$           | $-0,000000000000057$ | 0,019440000000000 | 0,019440000000057         |
| $-3,5$         | $-0,072365741905971$ | 0,019440000000000 | 0,091805741905971         |
| $-3$           | $-0,007238086844473$ | 0,019440000000000 | 0,026678086844473         |
| $-2,5$         | $-0,028813636966302$ | 0,019440000000000 | 0,048253636966302         |
| $-2$           | $-0,016282101095863$ | 0,019440000000000 | 0,035722101095863         |
| $-1,5$         | $-0,020388226675981$ | 0,019440000000000 | 0,039828226675981         |
| $-1$           | $-0,017932591089535$ | 0,019440000000000 | 0,037372591089535         |
| $-0,5$         | $-0,011531662270955$ | 0,019439999999940 | 0,030971662270894         |
| $\Omega$       | $-0,004008854764104$ | 0,019439999510061 | 0,023448854274165         |
| 0,5            | $-0,001423587784334$ | 0,019436139854588 | 0,020859727638922         |
| 1              | $-0,000336577343866$ | 0,013285372309736 | 0,013621949653601         |
| 1,5            | $-0,000055562238869$ | 0,000331407414881 | 0,000386969653750         |
| $\overline{2}$ | $-0,000011478759016$ | 0,000003728818350 | 0,000015207577366         |
| 2,5            | $-0,000107674005327$ | 0,000000041429324 | 0,000107715434651         |
| 3              | $-0,001509691578758$ | 0,000000000460239 | 0,001509692038997         |
| 3,5            | $-0,013103264788495$ | 0,000000000005113 | 0,013103264793608         |
| $\overline{4}$ | $-0,019440000000000$ | 0,000000000000057 | 0,019440000000057         |

Tabla 5.12: Tabla de resultados del ejemplo 3 con ${\cal N}=100$ 

| $x_j$          | $U_i^{N+1}$            | $u_i^{N+1}$       | $ U_i^{N+1} - u_i^{N+1} $ |
|----------------|------------------------|-------------------|---------------------------|
| $-4$           | $-0,000000000000057$   | 0,019440000000000 | 0,019440000000057         |
| $-3,5$         | $-0,072367058329297$   | 0,019440000000000 | $0,\!091807058329297$     |
| $-3$           | $-0,007244118862639$   | 0,019440000000000 | 0,026684118862639         |
| $-2,5$         | $-0,028817211100577$   | 0,019440000000000 | 0,048257211100577         |
| $-2$           | $-0,016283287520366$   | 0,019440000000000 | 0,035723287520366         |
| $-1,5$         | $-0,020389499970365$   | 0,019440000000000 | 0,039829499970365         |
| $-1$           | $-0,\!017932274518565$ | 0,019440000000000 | 0,037372274518565         |
| $-0,5$         | $-0,011534740802833$   | 0,019439999999940 | 0,030974740802772         |
| $\Omega$       | $-0,003996522497130$   | 0,019439999510061 | 0,023436522007191         |
| 0,5            | $-0,001426613465597$   | 0,019436139854588 | 0,020862753320185         |
| $\mathbf{1}$   | $-0,000336053768802$   | 0,013285372309736 | 0,013621426078538         |
| 1,5            | $-0,000055619763885$   | 0,000331407414881 | 0,000387027178766         |
| $\overline{2}$ | $-0,000011473778116$   | 0,000003728818350 | 0,000015202596465         |
| 2,5            | $-0,000107722106098$   | 0,000000041429324 | $0,\!000107763535422$     |
| 3              | $-0,001509794293363$   | 0,000000000460239 | 0,001509794753602         |
| 3,5            | $-0,013103851537443$   | 0,000000000005113 | 0,013103851542556         |
| 4              | $-0,019440000000000$   | 0,000000000000057 | 0,019440000000057         |

Tabla 5.13: Tabla de resultados del ejemplo 3 con ${\cal N}=150$
| $x_j$          | $U_i^{N+1}$          | $u_i^{N+1}$       | $ U_i^{N+1} - u_i^{N+1} $ |
|----------------|----------------------|-------------------|---------------------------|
| $-4$           | $-0,000000000000057$ | 0,019440000000000 | 0,019440000000057         |
| $-3,5$         | $-0,072367518961273$ | 0,019440000000000 | 0,091807518961273         |
| $-3$           | $-0,007246232747061$ | 0,019440000000000 | 0,026686232747061         |
| $-2,5$         | $-0,028818462996043$ | 0,019440000000000 | 0,048258462996043         |
| $-2$           | $-0,016283703150224$ | 0,019440000000000 | 0,035723703150224         |
| $-1,5$         | $-0,020389945858838$ | 0,019440000000000 | 0,039829945858838         |
| $-1$           | $-0,017932163710844$ | 0,019440000000000 | 0,037372163710844         |
| $-0,5$         | $-0,011535819049984$ | 0,019439999999940 | 0,030975819049924         |
| $\Omega$       | $-0,003992204132408$ | 0,019439999510061 | 0,023432203642469         |
| 0,5            | $-0,001427673569318$ | 0,019436139854588 | 0,020863813423907         |
| $\mathbf{1}$   | $-0,000335870376628$ | 0,013285372309736 | 0,013621242686364         |
| 1,5            | $-0,000055639928145$ | 0,000331407414881 | 0,000387047343026         |
| $\overline{2}$ | $-0,000011472031482$ | 0,000003728818350 | 0,000015200849832         |
| 2,5            | $-0,000107738943102$ | 0,000000041429324 | 0,000107780372426         |
| 3              | $-0,001509830245256$ | 0,000000000460239 | 0,001509830705495         |
| 3,5            | $-0,013104056905885$ | 0,000000000005113 | 0,013104056910997         |
| 4              | $-0,019440000000000$ | 0,000000000000057 | 0,019440000000057         |

Tabla 5.14: Tabla de resultados del ejemplo 3 con ${\cal N}=200$ 

| $x_j$          | $U_i^{N+1}$            | $u_i^{N+1}$       | $ U_i^{N+1} - u_i^{N+1} $ |
|----------------|------------------------|-------------------|---------------------------|
| $-4$           | $-0,000000000000057$   | 0,019440000000000 | 0,019440000000057         |
| $-3,5$         | $-0,072367732147612$   | 0,019440000000000 | 0,091807732147612         |
| $-3$           | $-0,007247211644800$   | 0,019440000000000 | 0,026687211644800         |
| $-2,5$         | $-0,028819042611678$   | 0,019440000000000 | 0,048259042611678         |
| $-2$           | $-0,016283895594521$   | 0,019440000000000 | 0,035723895594521         |
| $-1,5$         | $-0,\!020390152282868$ | 0,019440000000000 | 0,039830152282868         |
| $-1$           | $-0,017932112421315$   | 0,019440000000000 | 0,037372112421315         |
| $-0,5$         | $-0,011536318258048$   | 0,019439999999940 | 0,030976318257988         |
| $\Omega$       | $-0,003990204982690$   | 0,019439999510061 | 0,023430204492751         |
| 0,5            | $-0,001428164441876$   | 0,019436139854588 | $0,\!020864304296464$     |
| $\mathbf{1}$   | $-0,000335785467498$   | 0,013285372309736 | 0,013621157777234         |
| 1,5            | $-0,000055649266678$   | 0,000331407414881 | 0,000387056681560         |
| $\overline{2}$ | $-0,000011471222457$   | 0,000003728818350 | 0,000015200040807         |
| 2,5            | $-0,000107746736534$   | 0,000000041429324 | 0,000107788165858         |
| 3              | $-0,001509846886160$   | 0,000000000460239 | 0,001509847346399         |
| 3,5            | $-0,013104151963242$   | 0,000000000005113 | 0,013104151968355         |
| 4              | $-0,019440000000000$   | 0,000000000000057 | 0,019440000000057         |

Tabla 5.15: Tabla de resultados del ejemplo 3 con ${\cal N}=250$ 

En este momento, se pasará a mostrar el orden de convergencia calculado para el ejemplo [5.20,](#page-65-0) siendo, como en los ejemplos [5.18](#page-41-0) y [5.19,](#page-53-0) M la cantidad de subintervalos del espacio, N la cantidad de subintervalos del tiempo y L la cantidad de iteraciones realizadas para el cálculo del orden de convergencia. Para este ejemplo,  $x_1 = -4$ ,  $x_{M+1} = 4$  y  $t_{N+1} = 0, 1$ :

<span id="page-74-0"></span>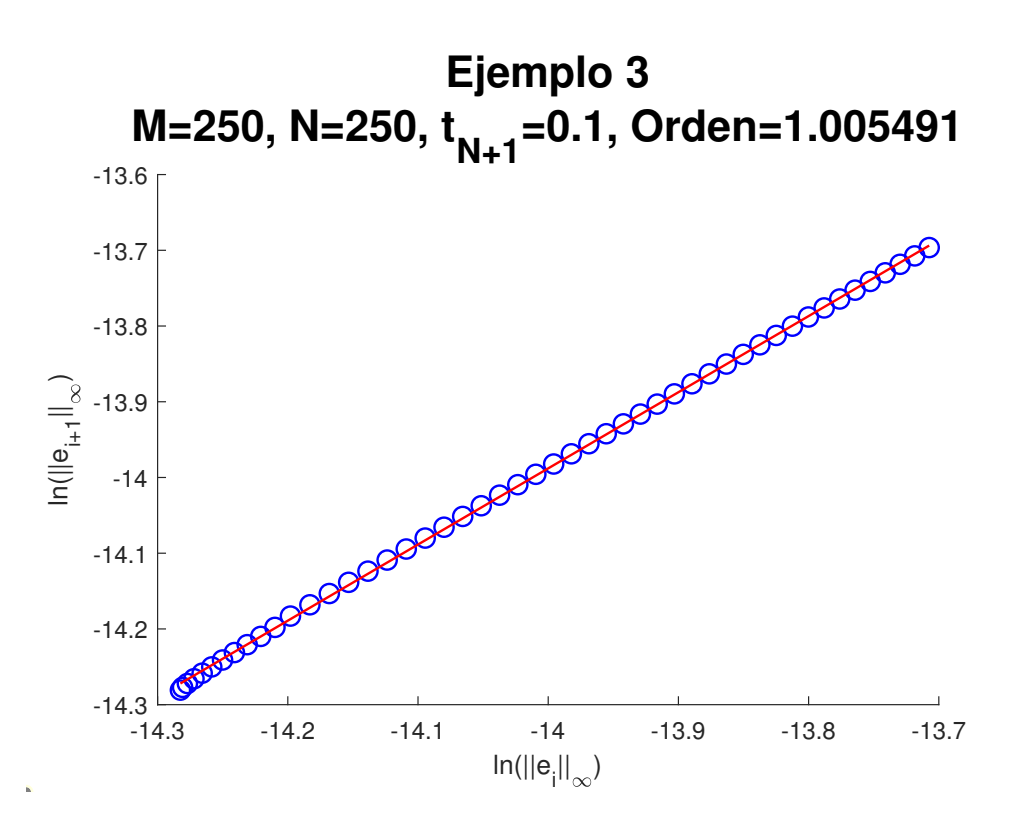

Figura 5.13: Cálculo del orden de convergencia del ejemplo 3 con

$$
M = 250
$$
,  $N = 250$ ,  $L = 50$ .

En la presente gráfica, se puede detallar claramente que todos los puntos graficados se encuentran en torno a la recta, cuya pendiente (que es el valor del orden de convergencia) es 1, 005491. Para hallar los puntos graficados, las sucesivas iteraciones se hicieron sumando, en cada iteración, a  $M$  cinco unidades.

<span id="page-75-0"></span>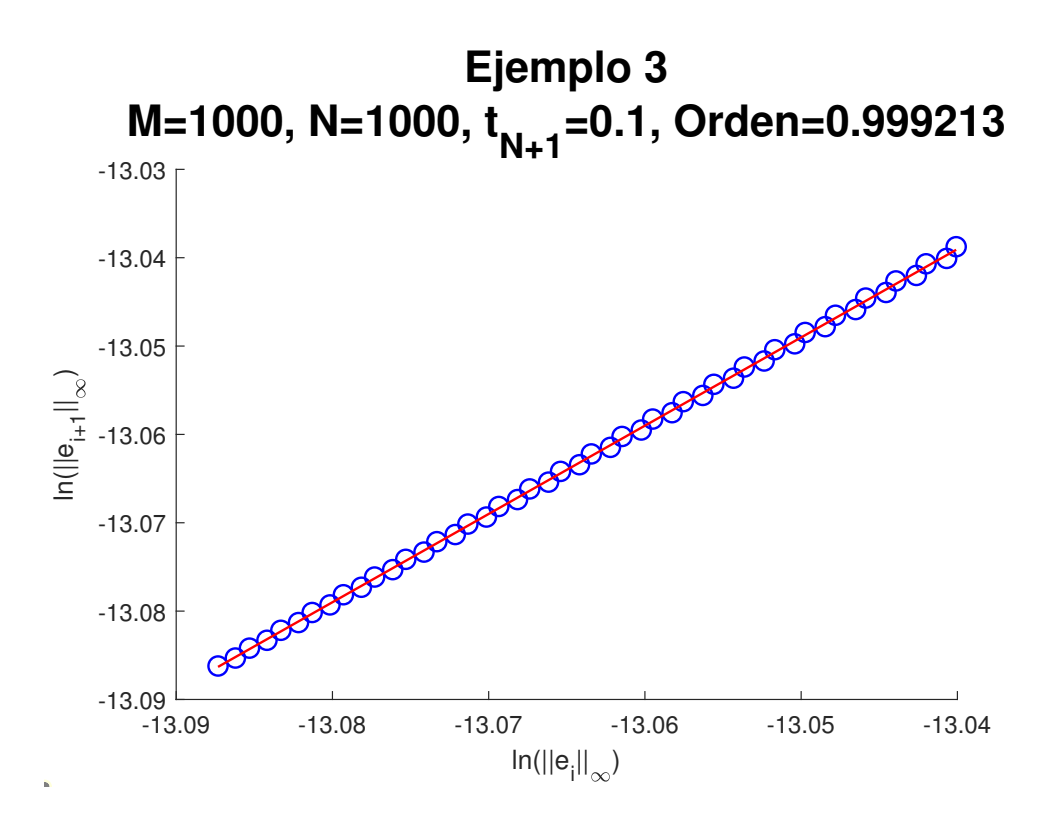

Figura 5.14: Cálculo del orden de convergencia del ejemplo 3 con

 $M = 1000, N = 1000, L = 50.$ 

Tomando como referencia a la figura [5.13,](#page-74-0) se cuadruplicaron los valores de  $M y N$ ; sin embargo, el valor del orden de convergencia obtenido disminuyó ligeramente, pero sigue siendo aproximadamente igual a uno  $(0, 999213)$ . Para esta figura, los cálculos se hicieron añadiendo sucesivamente cinco al valor de  $N$  en cada iteración.

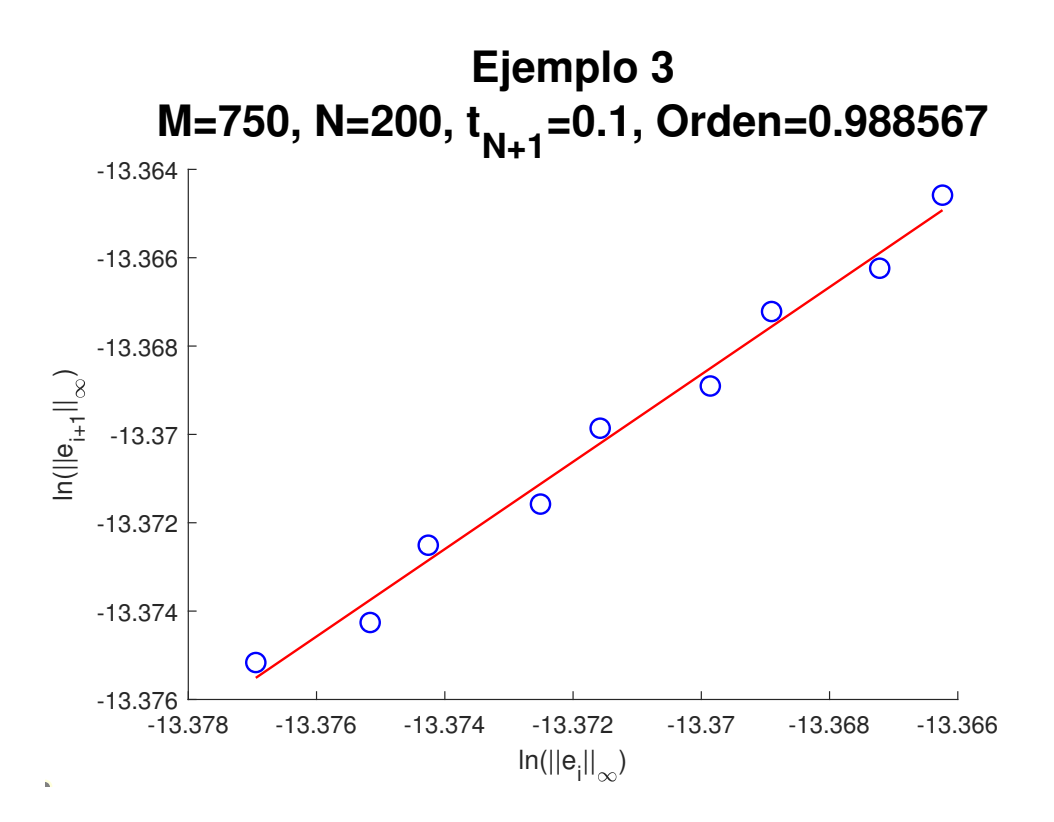

Figura 5.15: Cálculo del orden de convergencia del ejemplo 3 con

 $M = 750, N = 200, L = 10.$ 

Para la presente figura, se graficaron nueve puntos, y los valores de M y N variaron en comparación a las figuras [5.13](#page-74-0) y [5.14](#page-75-0) ( $M = 750$  y  $N = 200$ ). Se ve con mayor detalle que, en este caso, los puntos, si bien no están exactamente sobre la recta, sí se encuentran muy cercana a ella, lo que evidencia, en este caso particular, que el algoritmo usado tiene el orden de convergencia dado por la pendiente de la recta  $(0, 988567)$ . Para elaborar esta gráfica, las iteraciones se ejecutaron duplicando sucesivamente el valor de N.

# Capítulo 6

## Conclusiones

En el presente trabajo se propuso un esquema mixto que aproxima la solución de la EDP [\(1.1\)](#page-9-0). Se dice que es mixto porque emplea dos métodos para hallar los valores de la aproximación: en primer lugar, el método de Euler mejorado para el nivel dos de la malla, y luego el m´etdodo de diferencias finitas para los niveles restantes de la malla. Es importante destacar que, para  $u_t$ ,  $u_x$  y  $u_{xx}$ , se usaron aproximaciones por diferencias finitas centradas, mientras que para  $u_{xxx}$  se usaron diferencias finitas centradas y dos enfoques mixtos; dichos enfoques usaron tanto puntos anteriores como posteriores al punto que se estaba evaluando.

Tanto el m´etodo de Euler mejorado como las aproximaciones por diferencias finitas deducidas tienen orden de convergencia dos; sin embargo, las gráficas realizadas referentes al cálculo del orden de convergencia indican que el orden de convergencia del método desarrollado en el presente trabajo es cercano a uno.

Además de lo indicado en los párrafos anteriores, se muestran tablas de resultados para los tres ejemplos numéricos desarrollados, los cuales muestran que, en línea general, las aproximaciones conseguidas son buenas para los dos primeros ejemplos (m´aximo error menor a 0,0048 para el ejemplo uno y máximo error menor a 0,0058 para el ejemplo dos); sin embargo, para el ejemplo tres, los resultados no fueron similares a los conseguidos para los ejemplos anteriores (máximo error menor a 0,92 para el ejemplo tres).

### Anexo

En el presente anexo, se demuestra que las aproximaciones por diferencias finitas usados en la presente investigación son consistentes de segundo orden.

De acuerdo con Zuazua [\[21\]](#page-86-0), la consistencia consiste en comprobar si el esquema numérico que se está empleando aproxima la EDP en cuestión u otra diferente. Generalmente, esto se comprueba empleando el desarrollo de Taylor, de manera que el problema se reduce a verificar si las soluciones regulares del problema continuo son soluciones aproximadas del discreto en la medida en que el error de truncamiento tiende a cero siempre que el paso del mallado tienda a cero.

A continuación, se detallará la consistencia de los métodos de diferencias finitas usados a lo largo del presente trabajo. Se considerará que  $F(x, t) = 0$ .

#### Primer esquema de diferencias finitas

En esta sección, se demostrará la consistencia para el método usado en aproximar los valores de u en los puntos  $(x_2, t_3), (x_2, t_4), \cdots, (x_2, t_{N+1})$ . Se considerarán los siguientes desarrollos evaluados en  $(x_2, t_n)$ , con  $3 \le n \le N$ .

Para ello, se utilizarán las ecuaciones  $(5.10)$ ,  $(5.7)$ ,  $(5.11)$  y  $(5.13)$  evaluadas en el punto  $(x_2, t_n)$ :

<span id="page-80-0"></span>
$$
\frac{U_2^{n+1} - U_2^{n-1}}{2\Delta t} = (U_t)_2^n + \frac{1}{6} (U_{ttt})_2^n (\Delta t)^2 + O((\Delta t)^2)
$$
\n(6.1)

<span id="page-80-1"></span>
$$
-\alpha U_2^n \frac{U_3^n - U_1^n}{2\Delta x} = -\alpha U_2^n (U_x)_2^n - \frac{1}{6} \alpha U_2^n (U_{xxx})_2^n (\Delta x)^2 + O((\Delta x)^2)
$$
(6.2)

<span id="page-80-2"></span>
$$
-\beta \left(U_2^n\right)^m \frac{U_3^n - U_1^n}{2\Delta x} = -\beta \left(U_2^n\right)^m \left(U_x\right)_2^n - \frac{1}{6}\beta \left(U_2^n\right)^m \left(U_{xxx}\right)_2^n \left(\Delta x\right)^2 + O\left((\Delta x)^2\right) \tag{6.3}
$$

<span id="page-80-5"></span><span id="page-80-3"></span>
$$
-\gamma \frac{U_3^n - 2U_2^n + U_1^n}{(\Delta x)^2} = -\gamma (U_{xx})_2^n + O((\Delta x)^2)
$$
\n(6.4)

<span id="page-80-4"></span>
$$
-\delta \frac{-3U_1^n + 10U_2^n - 12U_3^n + 6U_4^n - U_5^n}{2(\Delta x)^3} = -\delta (U_{xxx})_2^n + O((\Delta x)^2)
$$
(6.5)

Ahora, a la ecuación [\(1.1\)](#page-9-0) se le restan las ecuaciones [\(6.1\)](#page-80-0), [\(6.2\)](#page-80-1), [\(6.3\)](#page-80-2), [\(6.4\)](#page-80-3) y [\(6.5\)](#page-80-4), obteniendo la siguiente expresión:

$$
u_{t}|_{2}^{n} - \alpha u_{2}^{n} u_{x}|_{2}^{n} - \beta u^{m} |_{2}^{n} u_{x}|_{2}^{n} - \gamma u_{xx}|_{2}^{n} - \delta u_{xxx}|_{2}^{n} - \frac{U_{2}^{n+1} - U_{2}^{n-1}}{2\Delta t} + \alpha U_{2}^{n} \frac{U_{3}^{n} - U_{1}^{n}}{2\Delta x} + \beta (U_{2}^{n})^{m} \frac{U_{3}^{n} - U_{1}^{n}}{2\Delta x} + \gamma \frac{U_{3}^{n} - 2U_{2}^{n} + U_{1}^{n}}{(\Delta x)^{2}} + \delta \frac{-3U_{1}^{n} + 10U_{2}^{n} - 12U_{3}^{n} + 6U_{4}^{n} - U_{5}^{n}}{2(\Delta x)^{3}}
$$
  

$$
= \frac{1}{6} (U_{tt}|_{2}^{n} (\Delta t)^{2} + \frac{1}{6} \alpha U_{2}^{n} (U_{xxx})_{2}^{n} (\Delta x)^{2} + \frac{1}{6} \beta (U_{2}^{n})^{m} (U_{xxx})_{2}^{n} (\Delta x)^{2}
$$
  
+  $O ((\Delta t)^{2}, (\Delta x)^{2})$  (6.6)

Ahora bien, como en la expresión [\(6.6\)](#page-80-5) los exponentes de  $\Delta t$  y  $\Delta x$  que aparecen son dos, y como el límite de [\(6.6\)](#page-80-5) cuando $(\Delta x, \Delta t) \rightarrow (0,0)$ es igual a cero, se concluye que el método presentado en esta sección es consistente de orden dos.

#### Segundo esquema de diferencias finitas

Para deducir la consistencia en este caso, se utilizarán las ecuaciones  $(5.10)$ ,  $(5.7)$ ,  $(5.11)$ y [\(5.12\)](#page-29-3), pero centradas en  $(x_j, t_n)$ , con  $3 \leq j \leq M - 1$  y  $n = 3, 4, \cdots, N$ :

<span id="page-81-0"></span>
$$
\frac{U_j^{n+1} - U_j^{n-1}}{2\Delta t} = (U_t)_j^n + \frac{1}{6} (U_{ttt})_j^n (\Delta t)^2 + O((\Delta t)^2)
$$
\n(6.7)

<span id="page-81-1"></span>
$$
-\alpha U_j^n \frac{U_{j+1}^n - U_{j-1}^n}{2\Delta x} = -\alpha U_j^n (U_x)_j^n - \frac{1}{6} \alpha U_j^n (U_{xxx})_j^n (\Delta x)^2 + O((\Delta x)^2)
$$
(6.8)

<span id="page-81-2"></span>
$$
-\beta \left(U_j^n\right)^m \frac{U_{j+1}^n - U_{j-1}^n}{2\Delta x} = -\beta \left(U_j^n\right)^m \left(U_x\right)_j^n - \frac{1}{6}\beta \left(U_j^n\right)^m \left(U_{xxx}\right)_j^n \left(\Delta x\right)^2 + O\left((\Delta x)^2\right) \tag{6.9}
$$

<span id="page-81-3"></span>
$$
-\gamma \frac{U_{j+1}^n - 2U_j^n + U_{j-1}^n}{(\Delta x)^2} = -\gamma (U_{xx})_j^n + O((\Delta x)^2)
$$
\n(6.10)

<span id="page-81-5"></span><span id="page-81-4"></span>
$$
-\delta \frac{U_{j+2}^n - 2U_{j+1}^n + 2U_{j-1}^n - U_{j-2}^n}{2(\Delta x)^3} = -\delta (U_{xxx})_j^n + O\left((\Delta x)^2\right)
$$
(6.11)

Ahora, a la ecuación  $(1.1)$  se le restan las ecuaciones  $(6.7)$ ,  $(6.8)$ ,  $(6.9)$ ,  $(6.10)$  y  $(6.11)$ , obteniendo la expresión:

$$
u_{t}|_{j}^{n} - \alpha u|_{j}^{n} u_{x}|_{j}^{n} - \beta u^{m}|_{j}^{n} u_{x}|_{j}^{n} - \gamma u_{xx}|_{j}^{n} - \delta u_{xxx}|_{j}^{n} - \frac{U_{j}^{n+1} - U_{j}^{n-1}}{2\Delta t} + \alpha U_{j}^{n} \frac{U_{j+1}^{n} - U_{j-1}^{n}}{2\Delta x}
$$
  
+  $\beta (U_{j}^{n})^{m} \frac{U_{j+1}^{n} - U_{j-1}^{n}}{2\Delta x} + \gamma \frac{U_{j+1}^{n} - 2U_{j}^{n} + U_{j-1}^{n}}{(\Delta x)^{2}} + \delta \frac{U_{j+2}^{n} - 2U_{j+1}^{n} + 2U_{j-1}^{n} - U_{j-2}^{n}}{2(\Delta x)^{3}}$   
=  $-\frac{1}{6} (U_{tt})_{j}^{n} (\Delta t)^{2} + \frac{1}{6} \alpha U_{j}^{n} (U_{xxx})_{j}^{n} (\Delta x)^{2} + \frac{1}{6} \beta (U_{j}^{n})^{m} (U_{xxx})_{j}^{n} (\Delta x)^{2}$   
+  $O ((\Delta t)^{2}, (\Delta x)^{2})$  (6.12)

En la ecuación [\(6.12\)](#page-81-5), aparecen los términos  $(\Delta t)^2$  y  $(\Delta x)^2$ . Tomando el límite de (6.12) cuando  $(\Delta x, \Delta t) \rightarrow (0, 0)$ , se obtiene como resultado cero, lo que permite afirmar que el esquema desarrollado es consistente de orden dos.

#### Tercer esquema de diferencias finitas

En la sección presente, se pondrá en evidencia la consistencia del método a usar para aproximar los valores de u en los puntos  $(x_M, t_3), (x_M, t_4), \cdots, (x_M, t_N)$ .

Como en las secciones anteriores, se emplearán las ecuaciones  $(5.10)$ ,  $(5.7)$ ,  $(5.11)$  y  $(5.14)$ , en este caso centradas en  $(x_M, t_n)$  en este caso (con  $n = 3, 4, \cdots, N$ ):

<span id="page-82-0"></span>
$$
\frac{U_M^{n+1} - U_M^{n-1}}{2\Delta t} = (U_t)_M^n + \frac{1}{6} (U_{ttt})_M^n (\Delta t)^2 + O((\Delta t)^2)
$$
\n(6.13)

<span id="page-82-1"></span>
$$
-\alpha U_M^n \frac{U_{M+1}^n - U_{M-1}^n}{2\Delta x} = -\alpha U_M^n (U_x)_M^n - \frac{1}{6} \alpha U_M^n (U_{xxx})_M^n (\Delta x)^2 + O((\Delta x)^2)
$$
(6.14)

$$
-\beta \left(U_M^n\right)^m \frac{U_{M+1}^n - U_{M-1}^n}{2\Delta x} = -\beta \left(U_M^n\right)^m \left(U_x\right)_M^n
$$

$$
-\frac{1}{6}\beta \left(U_M^n\right)^m \left(U_{xxx}\right)_M^n \left(\Delta x\right)^2 + O\left((\Delta x)^2\right) \tag{6.15}
$$

<span id="page-82-5"></span><span id="page-82-3"></span><span id="page-82-2"></span>
$$
-\gamma \frac{U_{M+1}^n - 2U_M^n + U_{M-1}^n}{(\Delta x)^2} = -\gamma (U_{xx})_M^n + O((\Delta x)^2)
$$
(6.16)

<span id="page-82-4"></span>
$$
-\delta \frac{U_{M-3}^n - 6U_{M-2}^n + 12U_{M-1}^n - 10U_M^n + 3U_{M+1}^n}{2(\Delta x)^3} = -\delta (U_{xxx})_M^n + O((\Delta x)^2)
$$
(6.17)

Ahora, a la ecuación  $(1.1)$ , se le restan las ecuaciones  $(6.13)$ ,  $(6.14)$ ,  $(6.15)$ ,  $(6.16)$  y  $(6.17)$ , consiguiendo de esta manera la siguiente igualdad:

$$
u_t|_M^n - \alpha u|_M^n u_x|_M^n - \beta u^m|_M^n u_x|_M^n - \gamma u_{xx}|_M^n - \delta u_{xxx}|_M^n - \frac{U_M^{n+1} - U_M^{n-1}}{2\Delta t} + \alpha U_M^n \frac{U_{M+1}^n - U_{M-1}^n}{2\Delta x}
$$
  
+  $\beta (U_M^n)^m \frac{U_{M+1}^n - U_{M-1}^n}{2\Delta x} + \gamma \frac{U_{M+1}^n - 2U_M^n + U_{M-1}^n}{(\Delta x)^2}$   
+  $\delta \frac{U_{M-3}^n - 6U_{M-2}^n + 12U_{M-1}^n - 10U_M^n + 3U_{M+1}^n}{2(\Delta x)^3}$   
=  $-\frac{1}{6} (U_{tt})_M^n (\Delta t)^2 + \frac{1}{6} \alpha U_M^n (U_{xxx})_M^n (\Delta x)^2 + \frac{1}{6} \beta (U_M^n)^m (U_{xxx})_M^n (\Delta x)^2 + O((\Delta t)^2, (\Delta x)^2)$   
(6.18)

Ahora bien, como se puede apreciar en la ecuación  $(6.18)$ , se encuentran los términos  $(\Delta t)^2$  y  $(\Delta x)^2$ , por lo que al tomar el límite de [\(6.18\)](#page-82-5) cuando  $(\Delta x, \Delta t) \rightarrow (0, 0)$ , se obtiene

como resultado cero. Esto último permite afirmar que el esquema desarrollado es consistente de orden dos.

## Referencias

- [1] K. E. Atkinson, An introduction to numerical analysis, John Wiley & Sons, segunda edición, 1989.
- [2] M. Abramowitz e I. A. Stegun, Handbook of mathematical functions with formulas, graphs, and mathematical tables, NY: Dover Publications, novena edición, 1970.
- [3] J. Boussinesq, Théorie de l' intumescence liquide, applelée onde solitaire ou de translation, se propageant dans un canal rectangulaire, CR Acad Sci 72 (1871) 755-759.
- [4] R. L. Burden, D. J. Faires y A. M. Burden, Análisis Numérico, Cengage Learning,  $d\acute{e}cima$  edición  $(2017)$ .
- [5] S. Chapra y R. Canale, Numerical Methods for Engineers, Editorial McGraw-Hill, séptima edición  $(2015)$ .
- [6] P. Drazin y R. S. Johnson, Solitons: an Introduction, Cambridge University Press (1989).
- [7] L. Evans, Partial Differential Equations, American Mathematical Society (2002).
- [8] E. Fermi, J. Pasta y S. Ulam, Studies of Nonlinear Problems, Los Alamos National Laboratory, Los Alamos, California, Reporte Nº. LA1940 (1955). doi[:10.2172/4376203.](https://www.osti.gov/biblio/4376203-studies-nonlinear-problems)
- [9] J. A. Gutiérrez, M. A. Olmos y J. M Casillas, Análisis Numérico, McGraw-Hill, primera edición  $(2010)$ .
- [10] D. Kaya y M. Aassila, An application for a generalized KdV equation by the decomposition method, Phys Lett A 299 (2002) 201–206. doi[:10.1016/s0375-](https://www.researchgate.net/publication/223160949_An_application_for_a_generalized_KdV_equation_by_the_decomposition_method) [9601\(02\)00652-7.](https://www.researchgate.net/publication/223160949_An_application_for_a_generalized_KdV_equation_by_the_decomposition_method)
- [11] D. Korteweg y G. de Vries, On the Change of Form of Long Waves advancing in a Rectangular Canal, and on a New Type of Long Stationary, Phil. Mag. 39 (240) (1895), 422-443. doi[:10.1080/14786449508620739.](https://www.semanticscholar.org/paper/XLI.-On-the-change-of-form-of-long-waves-advancing-Korteweg-Vries/e738bffd3b76a14d38c54b6f95effca38365dff6)
- [12] D. Lu, B. Hong y L. Tian, Backlund Transformation and N-soliton-like Solutions to the Combined KdV-Burgers Equation with Variable Coefficients, International Journal of Nonlinear Science 2 (1) (2006) 3-10.
- [13] A. Mourachkine, Nonlinear excitations: Solitons, Kluwer Academic Publishers, Dordrecht (2002) 101-142.
- [14] S. Nair y V. Prem, Solitons: A Promising Technology in Optical Communication, IJSR, 3 (1) (2014) 151-154.
- [15] K. Porsezian y V. C. Kuriakose, Optical Solitons. Theoretical and Experimental *Challenges* (introducción), Springer-Verlag (2003).
- [16] J. S. Russell, Report on Waves, Fourteenth meeting of the British Association for the Advancement of Science (1844).
- [17] J. Strikwerda, Finite Difference Schemes and Partial Differential Equations, SIAM, segunda edición (2004).
- [18] Q. Xing, Z Wu, D. Mihalache y J. He, Smooth positon solutions of the focusing modified Korteweg–de Vries equation, Nonlinear Dynam. 89 (4) (2017) 2299-2310. doi[:10.1007/s11071-017-3579-x.](https://link.springer.com/article/10.1007/s11071-017-3579-x)
- [19] N. Zabusky y M. Kruskal, Interaction of "Solitons" in a Collisionless Plasma and the Recurrence of Initial States, Phys. Rev. Lett. 15 (6) (1965) 240-243. doi[:10.1103/physrevlett.15.240.](https://www.researchgate.net/publication/242670536_Interaction_of_Solitons_in_a_Collisionless_Plasma_and_the_Recurrence_of_Initial_States)
- [20] C. Zhenhua, S. Baochang y Z. Lin, A unified lattice Boltzmann model for some nonlinear partial differential equations, Chaos Soliton Fract 36 (2008) 874-882. doi[:10.1016/j.chaos.2006.07.023.](https://www.researchgate.net/publication/229357870_A_unified_lattice_Boltzmann_model_for_some_nonlinear_partial_differential_equations)
- <span id="page-86-0"></span>[21] E. Zuazua, Métodos Numéricos de resolución de Ecuaciones en Derivadas Parciales, Basque Center for Applied Mathematics (BCAM), Bilbao, España (2009).